Poster Session  $T$  12/4, 4-7pm 12 12 12 4:30 - 7:30

### Feature generation for images

Machine Learning – CSE4546 Kevin Jamieson University of Washington

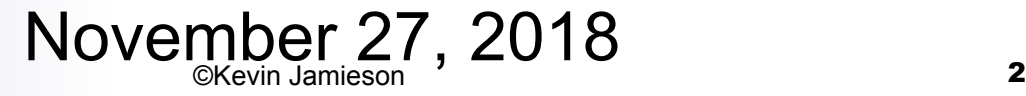

# Contains slides from…

- LeCun & Ranzato
- Russ Salakhutdinov
- Honglak Lee
- Google images…

#### Convolution of images

(Note to EEs: deep learning uses the word "convolution" to mean what is usually known as "cross-correlation", e.g., neither signal is flipped)

$$
(I*K)(i,j) = \sum_{m} \sum_{n} I(i+m, j+n)K(m,n)
$$

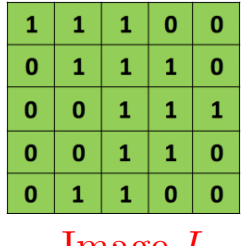

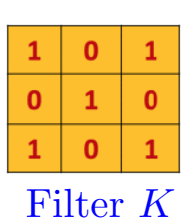

Image *I*

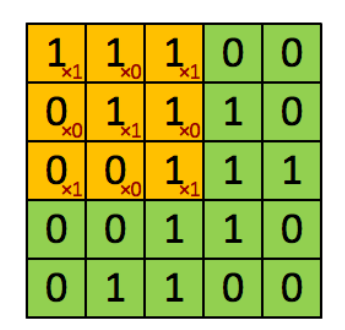

Image

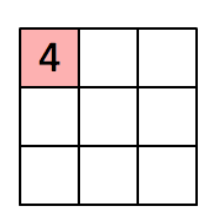

Convolved Feature  $I * K$ 

Slide credit: https://ujjwalkarn.me/2016/08/11/intuitive-explanation-convnets/

#### Convolution of images

(Note to EEs: deep learning uses the word "convolution" to mean what is usually known as "cross-correlation", e.g., neither signal is flipped)

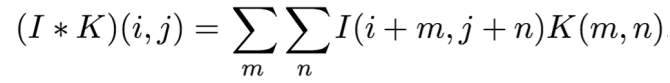

#### Image *I*

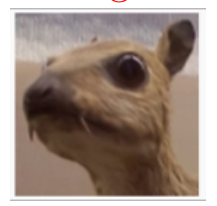

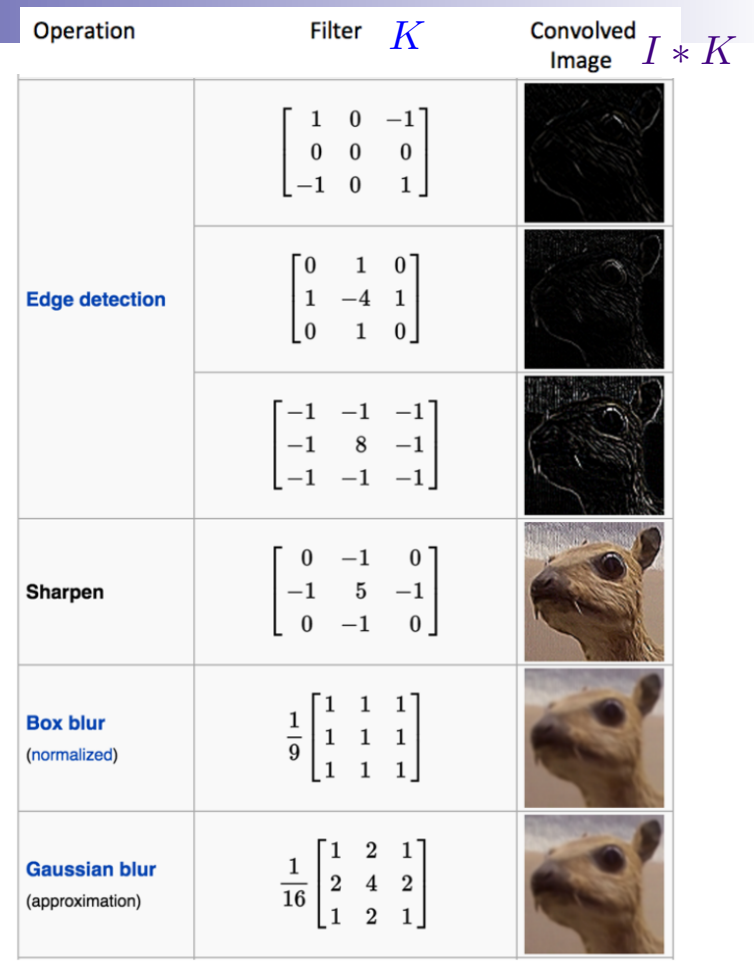

#### Convolution of images

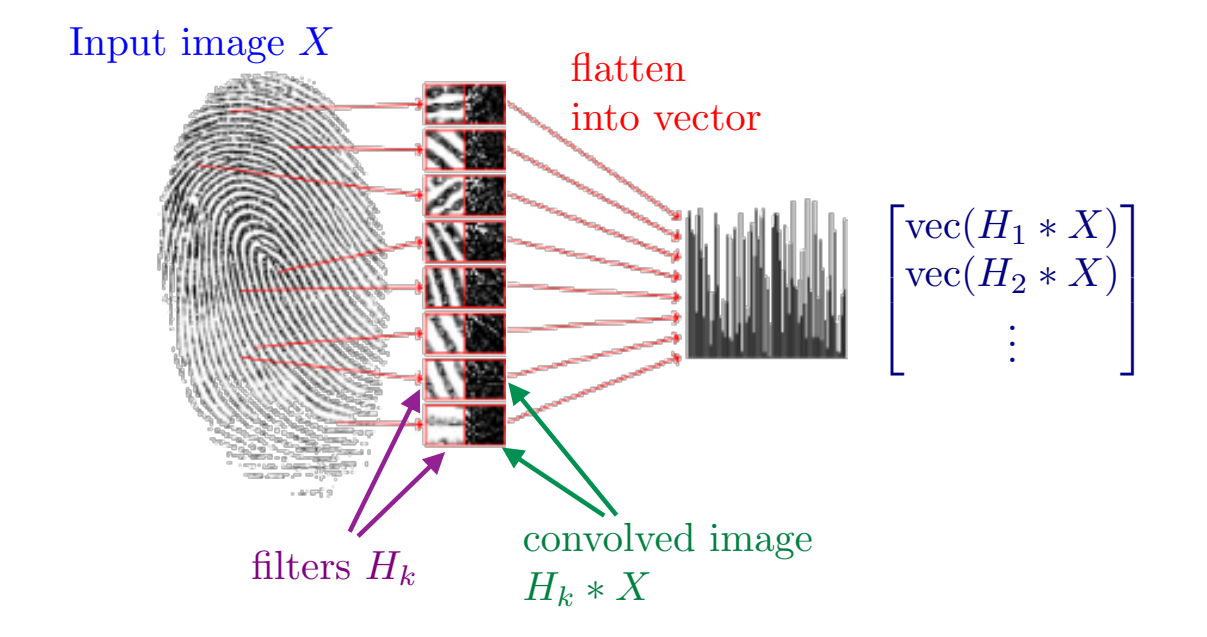

# Stacking convolved images

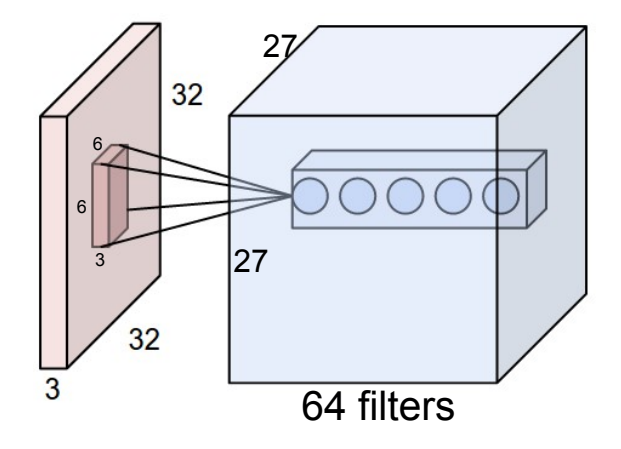

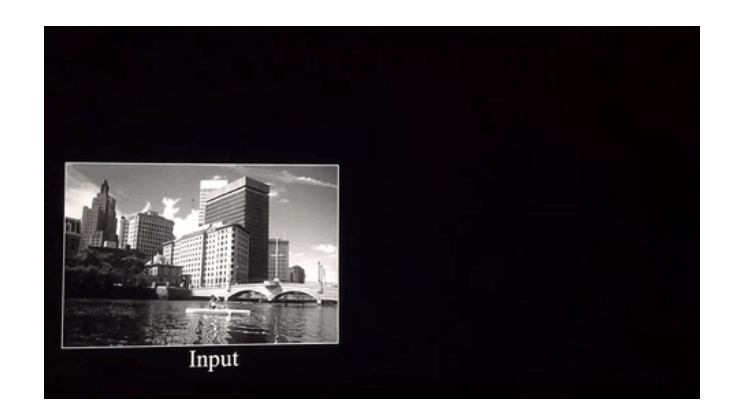

# Stacking convolved images

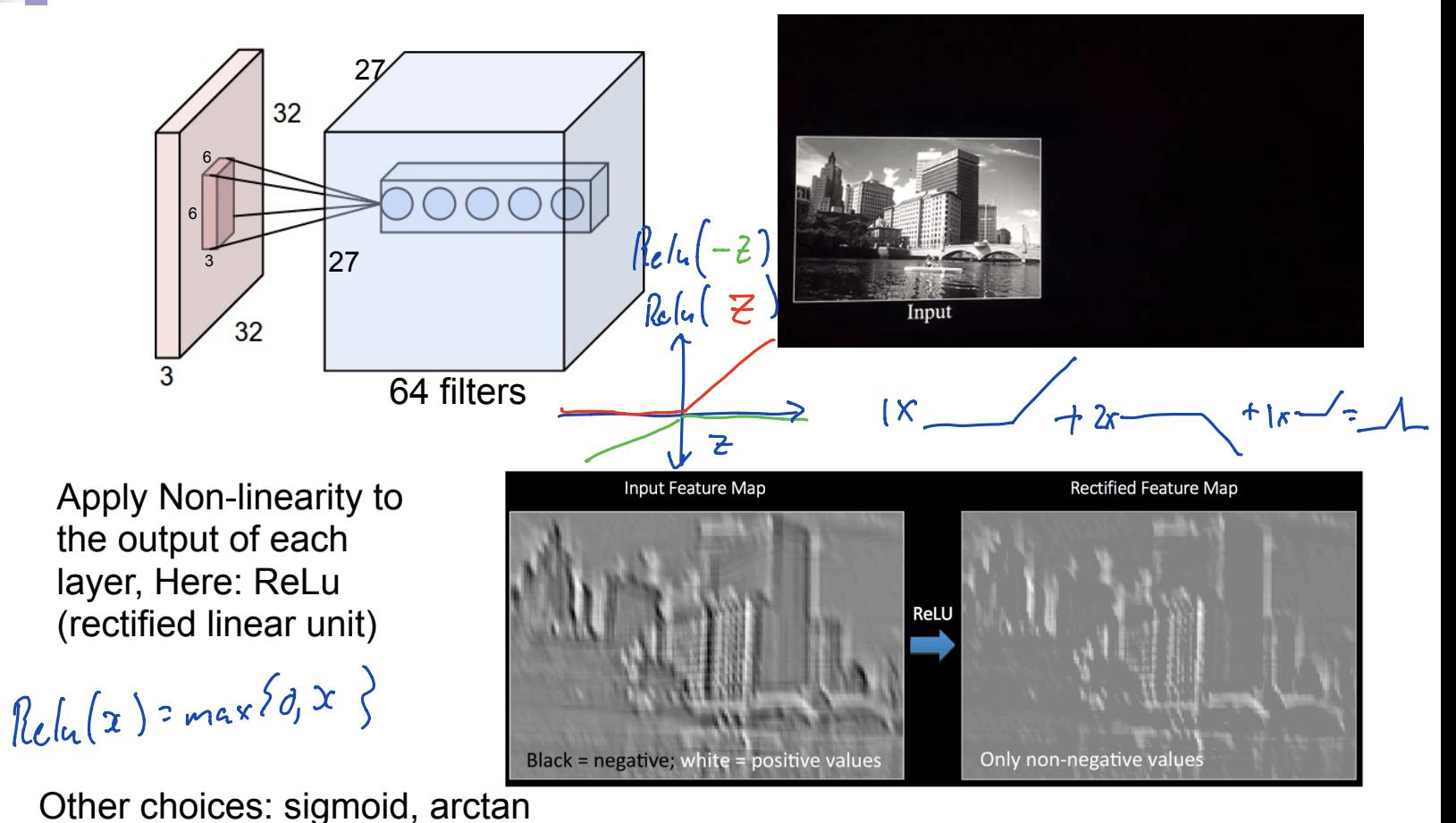

# Pooling

Pooling reduces the dimension and can be interpreted as "This filter had a high response in this general region"

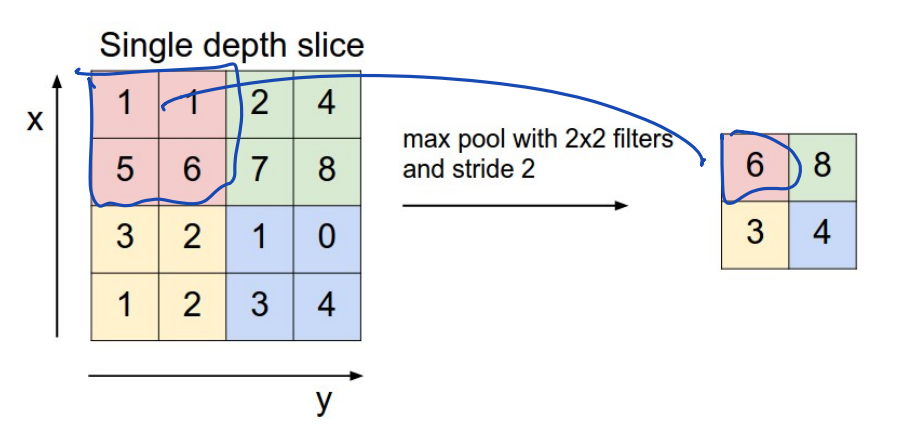

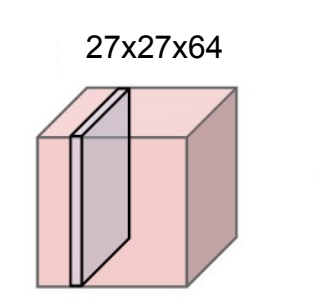

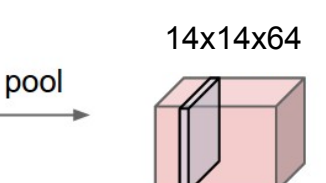

 $\lambda$ 

# Pooling Convolution layer

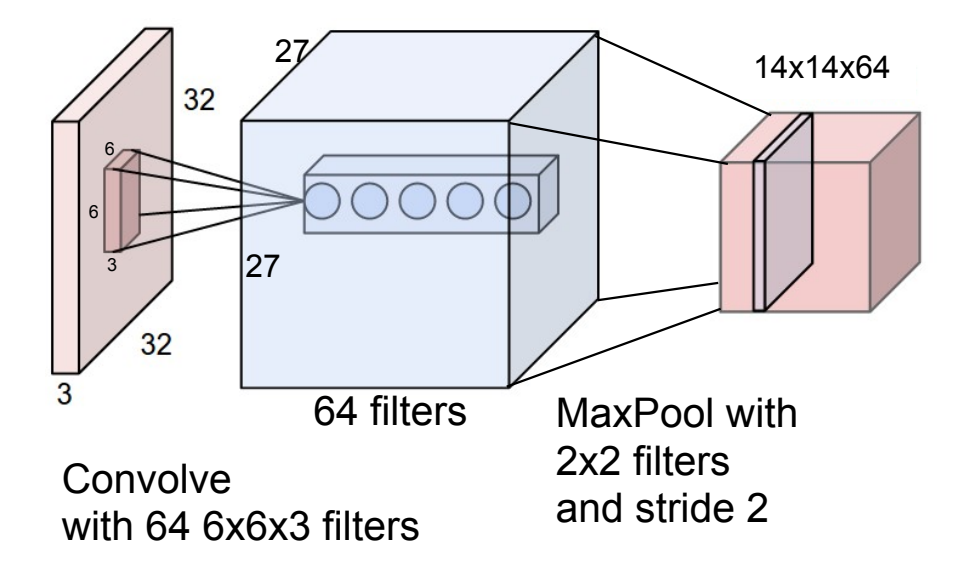

# Full feature pipeline

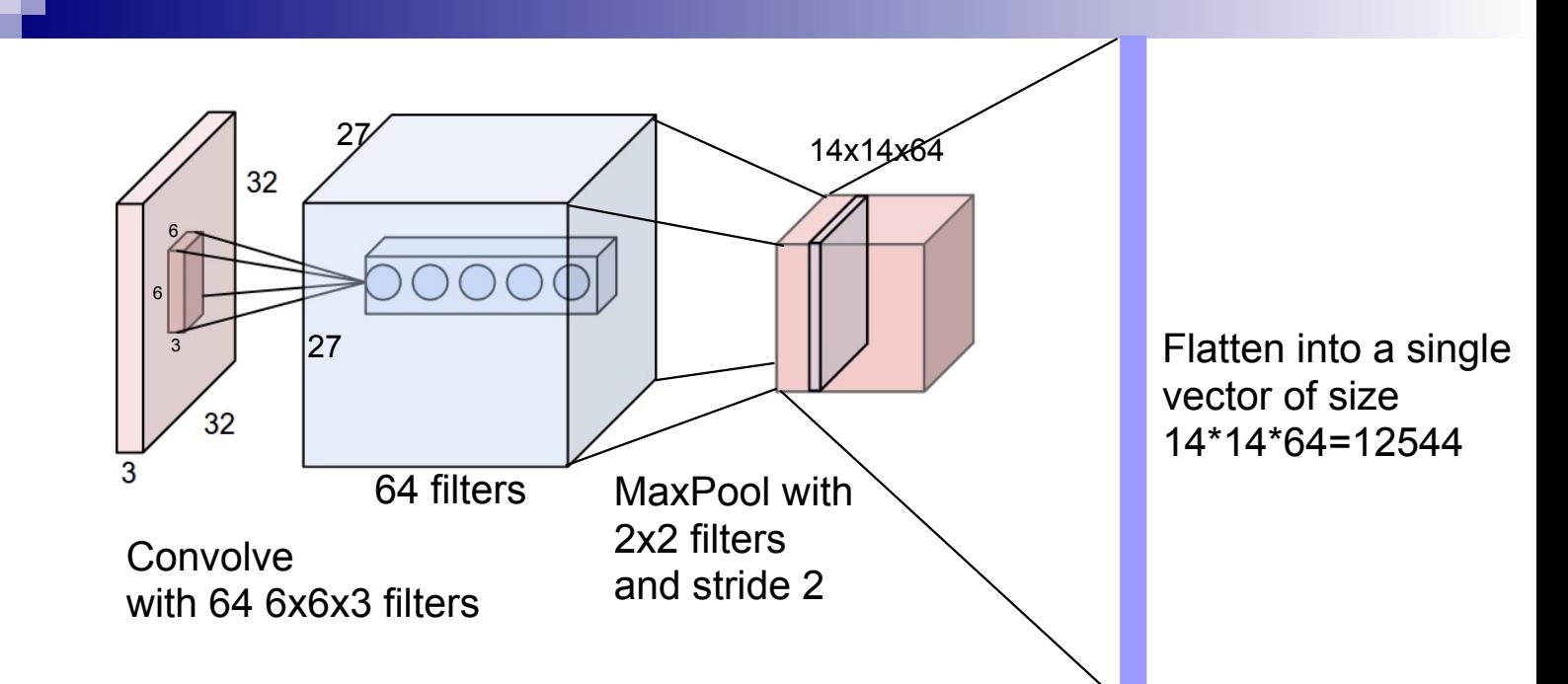

How do we choose all the hyperparameters?

How do we choose the filters?

- Hand design them (digital signal processing, c.f. wavelets)
- Learn them (deep learning)

### Some hand-created image features

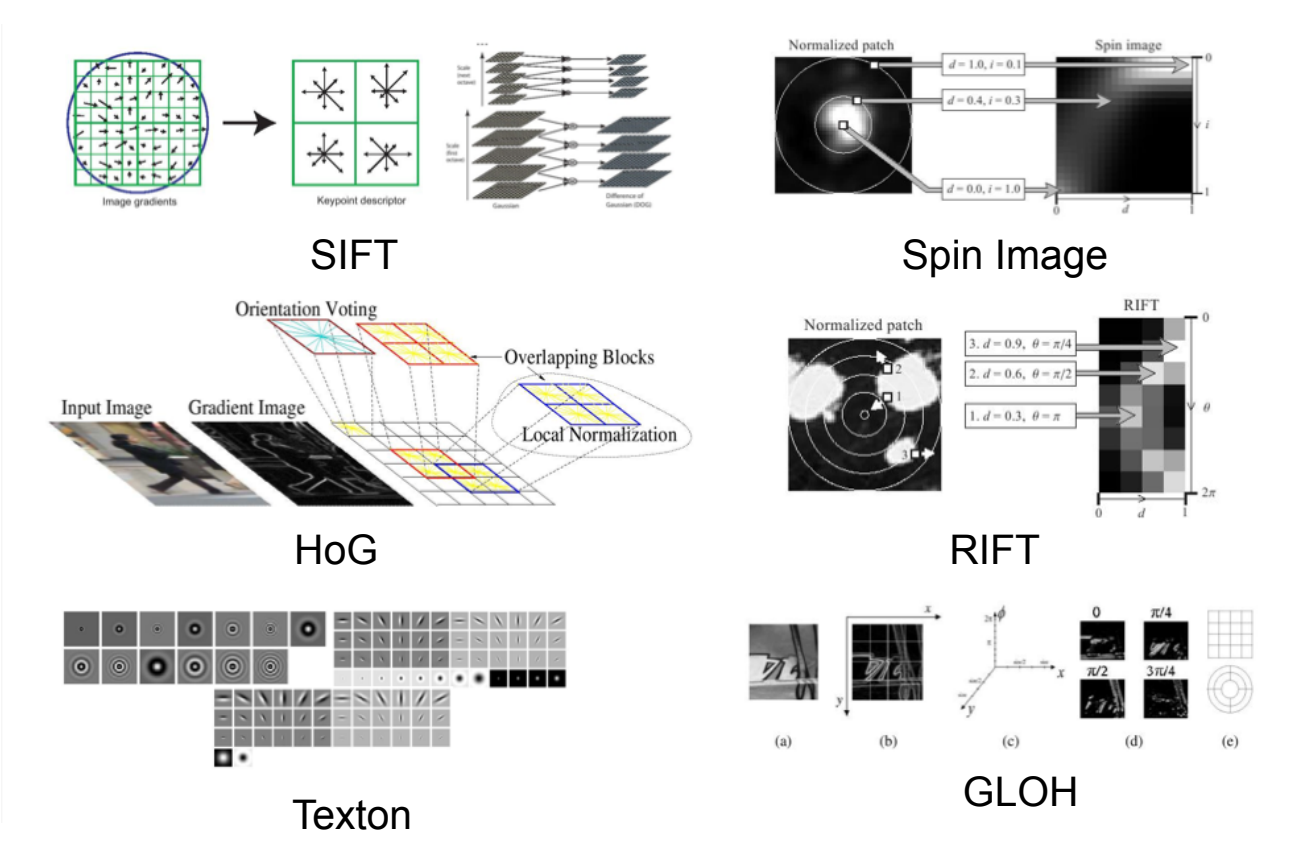

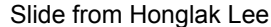

# ML Street Fight

Machine Learning - CSE546 Kevin Jamieson University of Washington

November 27, 2018

©Kevin Jamieson 2018 13

Inspired by Coates and Ng (2012)

Input is CIFAR-10 dataset: 50000 examples of 32x32x3 images

- 1. Construct set of patches by random selection from images
- 2. Standardize patch set (de-mean, norm 1, whiten, etc.)
- 3. Run k-means on random patches
- 4. Convolve each image with all patches (plus an offset)
- 5. Push through ReLu
- 6. Solve least squares for multiclass classification
- 7. Classify with argmax

Methods of standardization:

$$
\frac{\gamma_{ci}-\mu_{i}}{\sigma_{j}^{2}} \qquad \qquad \text{if}
$$

 $\mu_i = \frac{1}{n} \sum_i \chi_{i,j}$ 

 $||x_i||$   $|$   $|$ 

PCA, non-lineur d'in reduction.

 $p(x|y)$ 

Dealing with class imbalance:

$$
\widehat{w} = \arg\min_{w} \sum_{i=1}^{n} \max\{0, 1 - y_i x_i^T w\}
$$

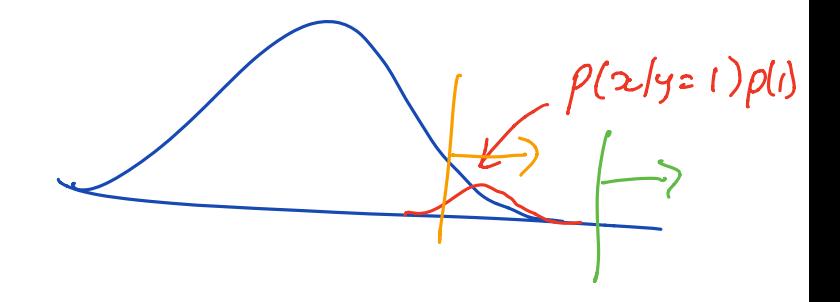

Calibrate with ROC curve:

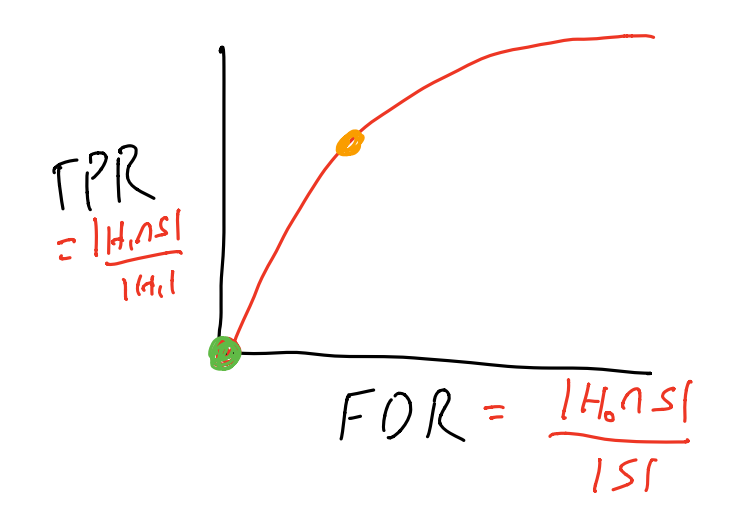

Dealing with class imbalance:

$$
\widehat{w} = \arg\min_{w} \sum_{i=1}^{n} \max\{0, 1 - y_i x_i^T w\}
$$

#### Change to weighted objective:

$$
\hat{w}_{\alpha} = \arg \min_{w} \sum_{i=1}^{n} \frac{1}{\alpha} \mathbf{1} \{ y_i = 1 \} \max\{0, 1 - x_i^T w\} + \frac{1}{1 - \alpha} \mathbf{1} \{ y_i = -1 \} \max\{0, 1 + x_i^T w\}
$$
  
Natural choice:  $\alpha = \frac{\sum_{i=1}^{n} \mathbf{1} \{ y_i = 1 \}}{n}$ 

Dealing with class imbalance:

$$
\hat{w} = \arg\min_{w} \sum_{i=1}^{n} \max\{0, 1 - y_i x_i^T w\}
$$

Change to optimization procedure:

$$
w_{t+1} = w_t - \gamma \nabla \ell((x_{I_t}, y_{I_t}), w_t)
$$

$$
\mathbb{P}(I_t = i | y_i = 1) \propto \frac{1}{\alpha}
$$

$$
\mathbb{P}(I_t = i | y_i = -1) \propto \frac{1}{1 - \alpha}
$$

Natural choice: 
$$
\alpha = \frac{\sum_{i=1}^{n} 1\{y_i=1\}}{n}
$$

#### Mini case study  $X = U S U^{T}$

Dealing with outliers:

#### $W_{f_{4i}}$  =  $W_{e}$  +  $\gamma_{i}$   $\gamma_{i}$   $\left(q_{i} - \gamma_{i}^{T}w_{f}\right)$

Observe  $\{(x_i, y_i)\}_{i=1}^n$ .  $\hat{w} = \arg \min_w ||\mathbf{X}w - \mathbf{y}||^2 = (\mathbf{X}^T \mathbf{X})^{-1} \mathbf{X}^T \mathbf{y}$ 

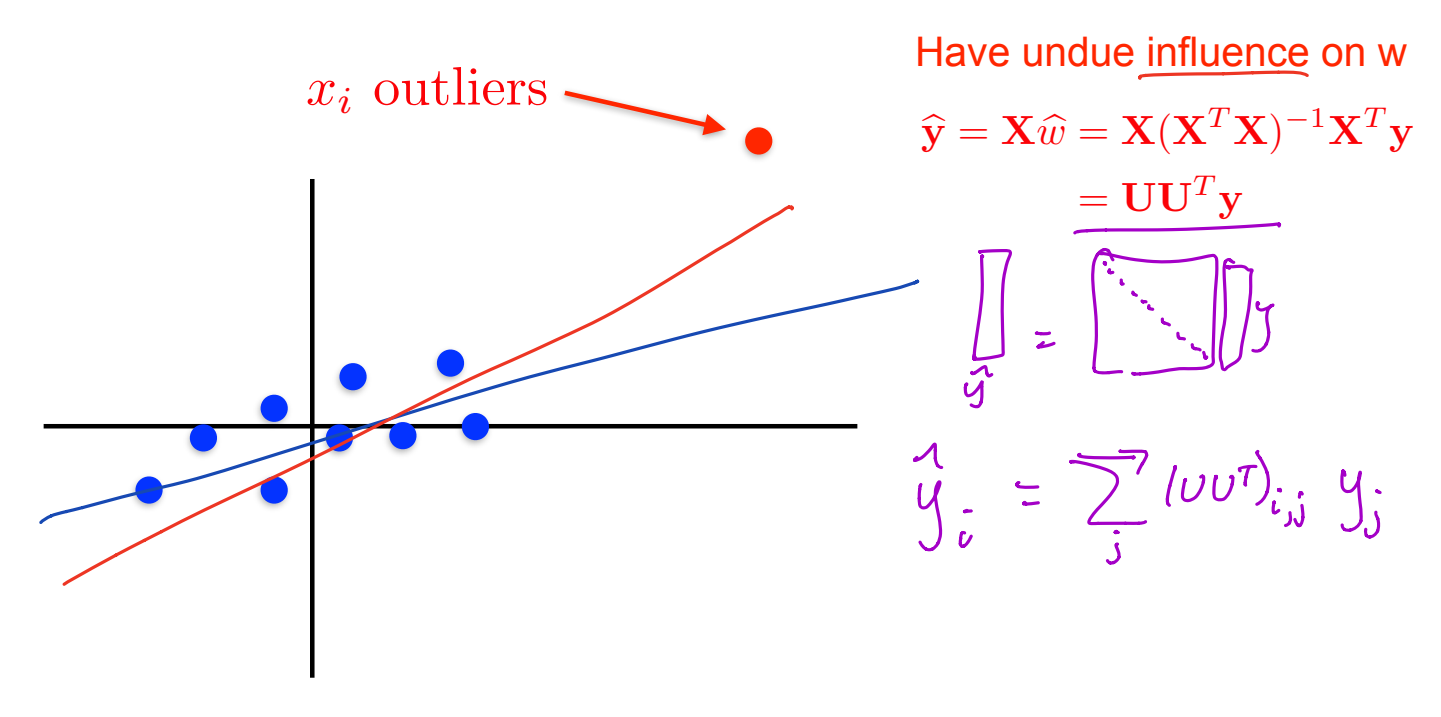

#### Dealing with outliers:

Observe  $\{(x_i, y_i)\}_{i=1}^n$ .  $\hat{w} = \arg \min_w ||\mathbf{X}w - \mathbf{y}||^2 = (\mathbf{X}^T \mathbf{X})^{-1} \mathbf{X}^T \mathbf{y}$ 

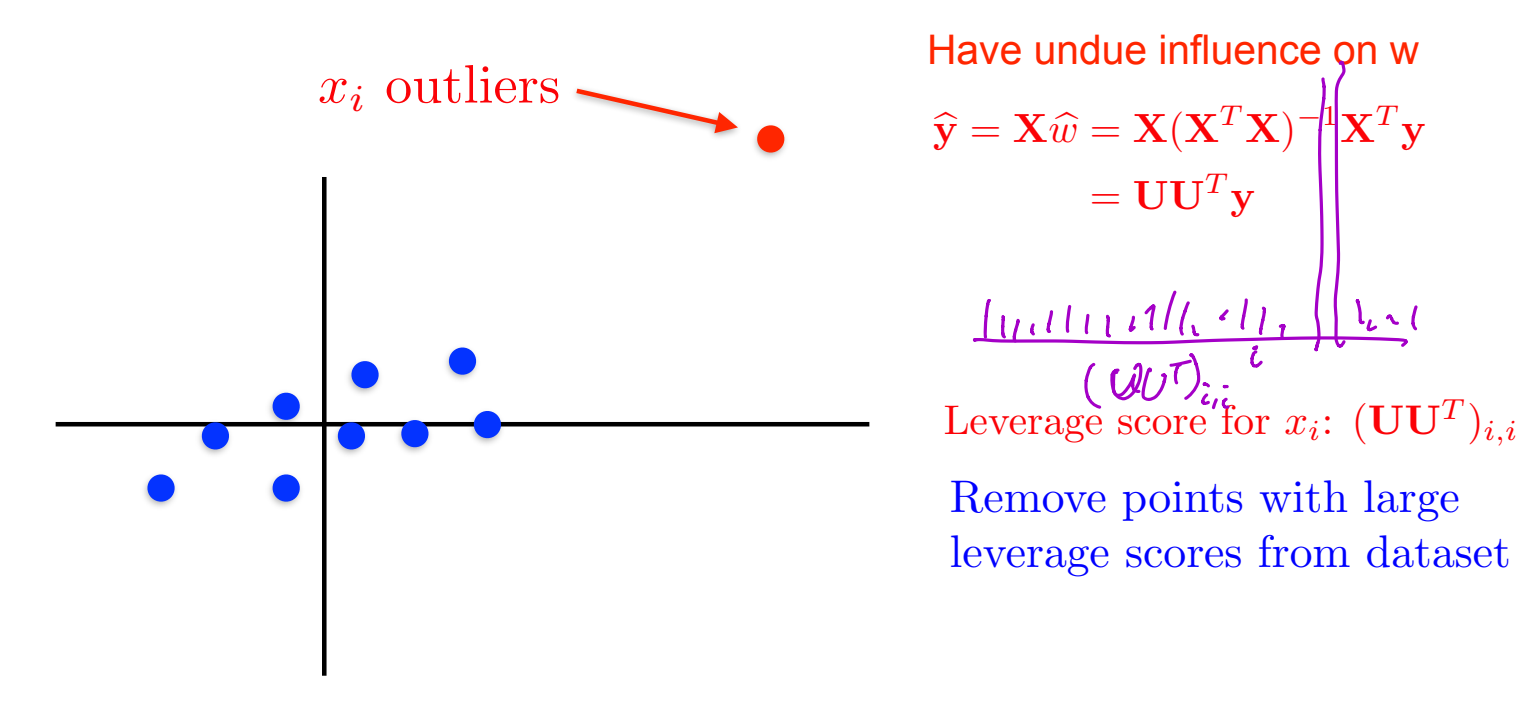

#### Dealing with outliers:

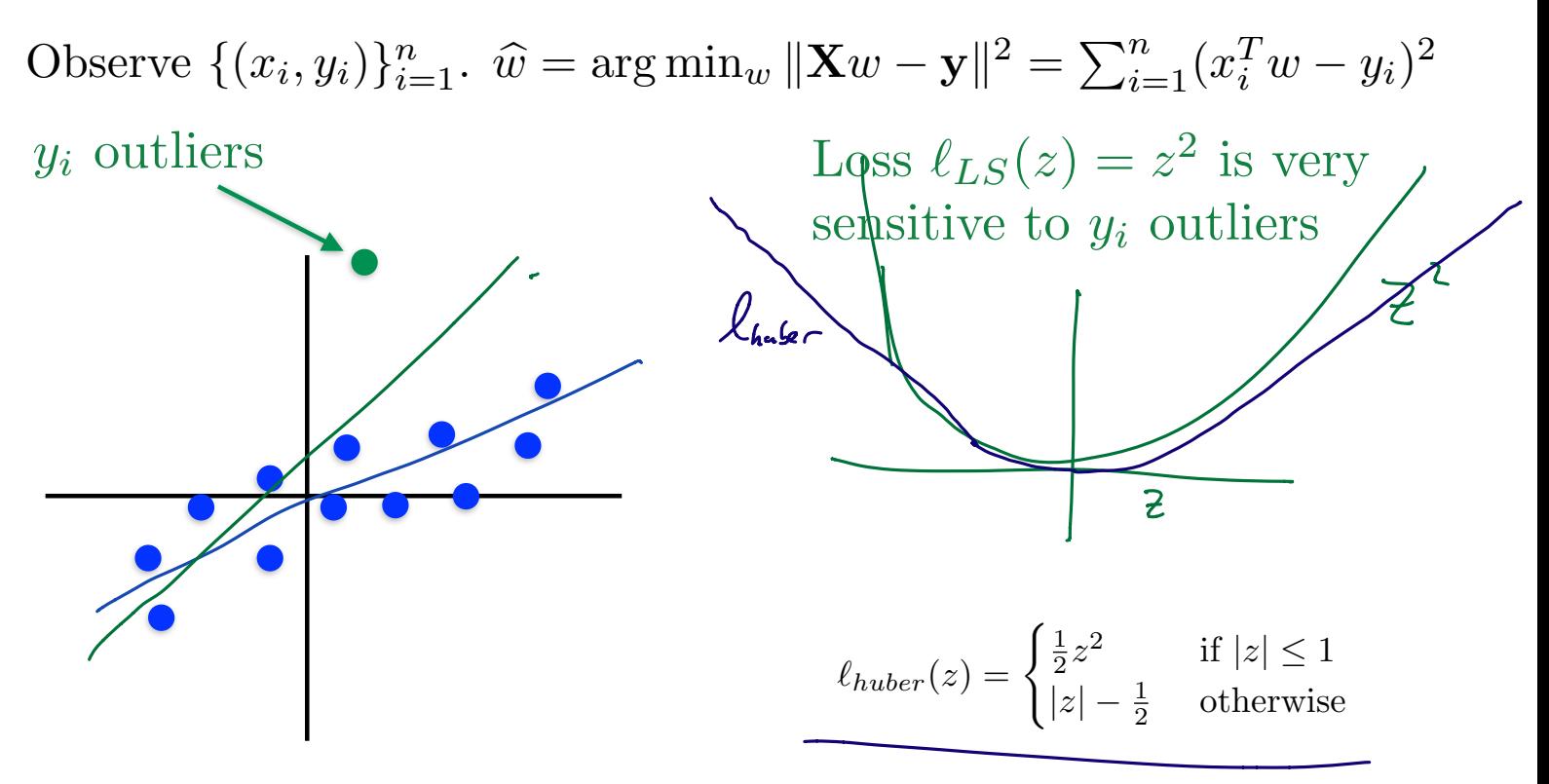

#### Dealing with outliers:  $\sum_{n=1}^n$  $\sqrt{ }$ 1 2  $+\lambda\sum$ *y<sup>i</sup>* outliers

A

 $\alpha_i \alpha_j k(x_i, x_j)$ 

 $k(x_i, x_j)\alpha_j - y_i$ 

$$
\ell_{huber}(z) = \begin{cases} \frac{1}{2}z^2 & \text{if } |z| \le 1\\ |z| - \frac{1}{2} & \text{otherwise} \end{cases}
$$

$$
\arg\min_{\alpha} \sum_{i=1}^{n} \left( \sum_{j} k(x_i, x_j) \alpha_j - y_i \right)^2 + \lambda \sum_{i,j} \alpha_i \alpha_j k(x_i, x_j) \n\qquad\n\arg\min_{\alpha} \sum_{i=1}^{n} \ell_{huber} \left( \sum_{j} k(x_i, x_j) \alpha_j - y_i \right) + \lambda \sum_{i,j} \alpha_i \alpha_j k(x_i, x_j)
$$

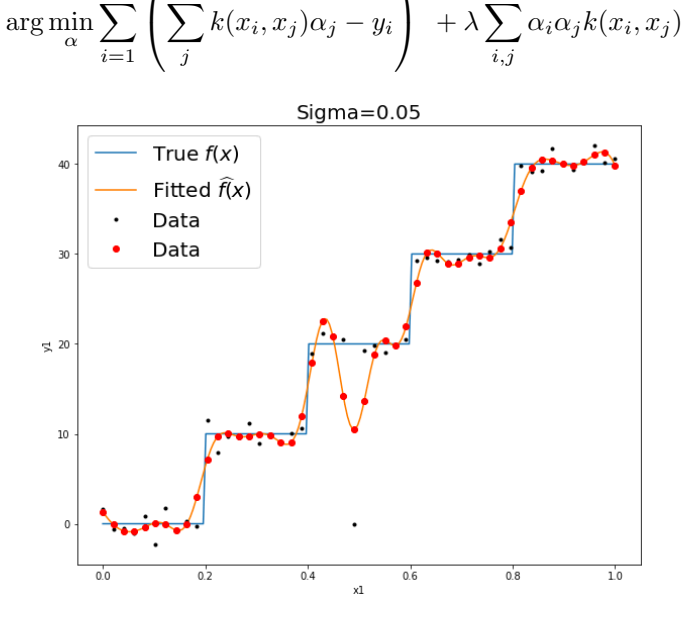

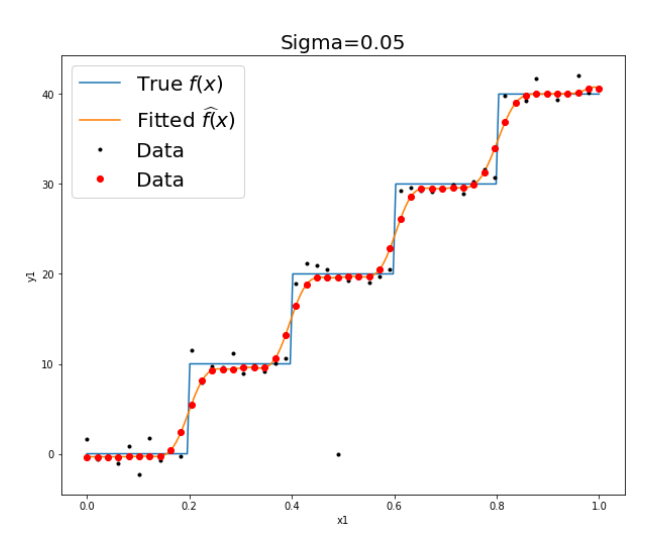

Dealing with hyperparameters:

# Hyperparameter **Optimization**

Machine Learning – CSE546 Kevin Jamieson University of Washington

November 27, 2018

©Kevin Jamieson 2018 <sup>24</sup>

//!!!!!!!\/!!\/!///! 4 4 4 4 **4 4 4 4 4 4 4 4 4 4** 4 4 4 **4 4 4** 8 8 8 8 8 9 8 8 8 8 8 8 9 8 8 9 8 9 8 

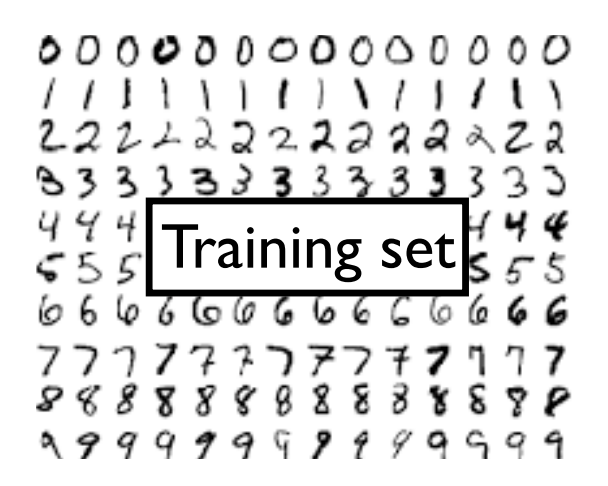

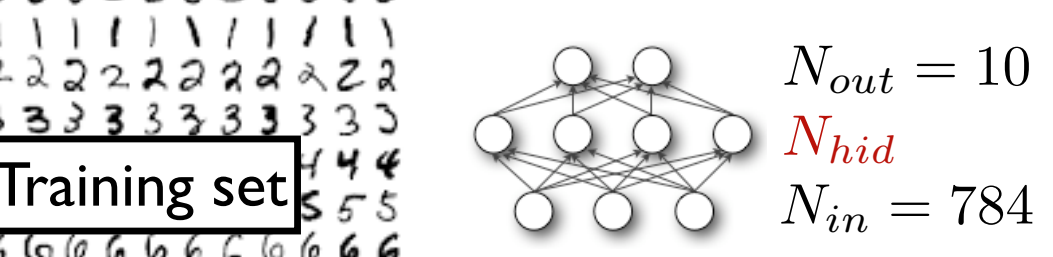

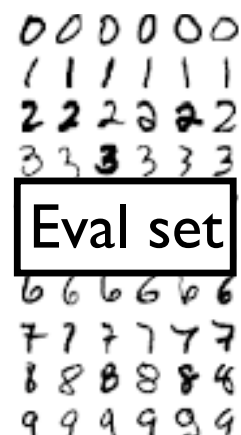

hyperparameters  $\ell_2$ -penalty  $\lambda \in [10^{-6}, 10^{-1}]$ learning rate  $\eta \in [10^{-3}, 10^{-1}]$  $\#$  hidden nodes  $N_{hid} \in [10^1, 10^3]$ 

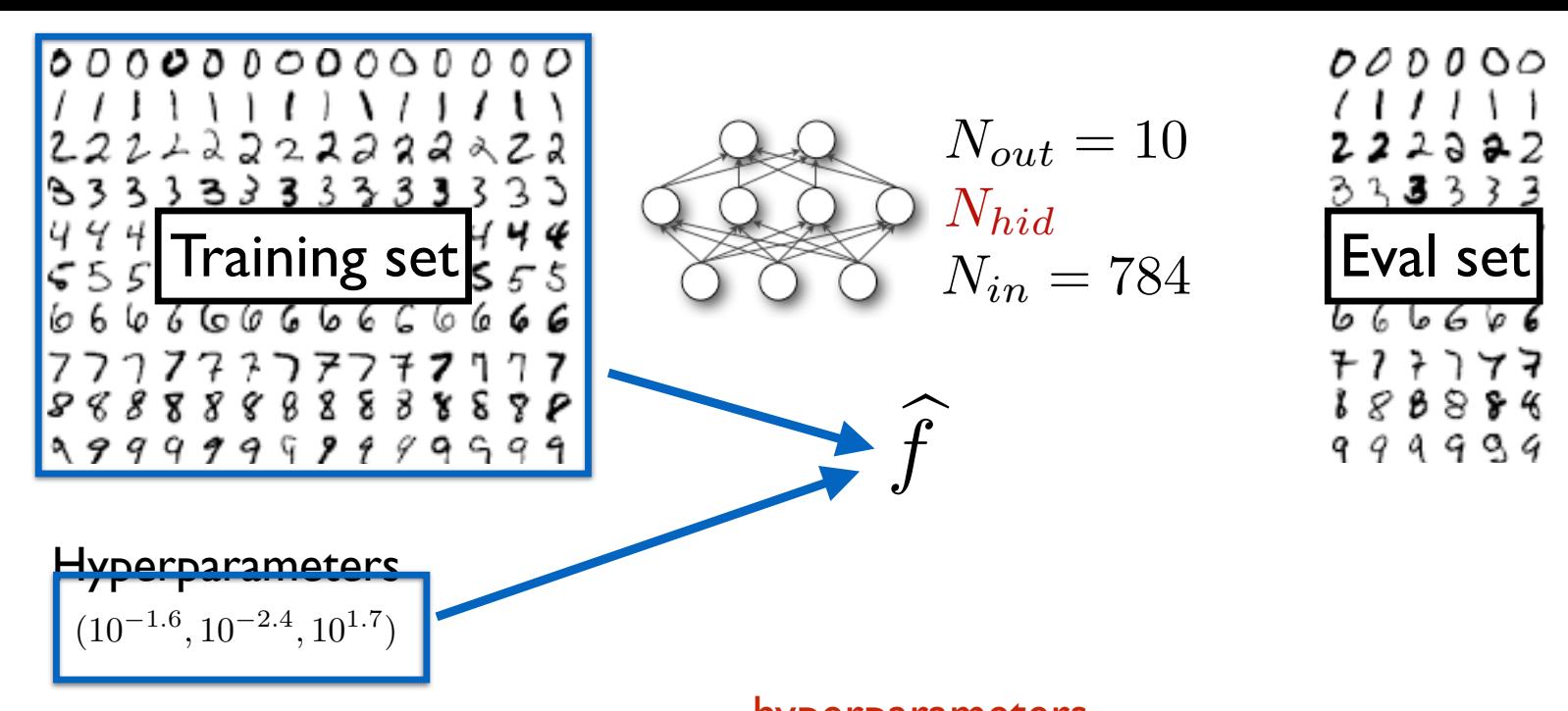

hyperparameters learning rate  $\eta \in [10^{-3}, 10^{-1}]$ 

 $\ell_2$ -penalty  $\lambda \in [10^{-6}, 10^{-1}]$ 

 $\#$  hidden nodes  $N_{hid} \in [10^1, 10^3]$ 

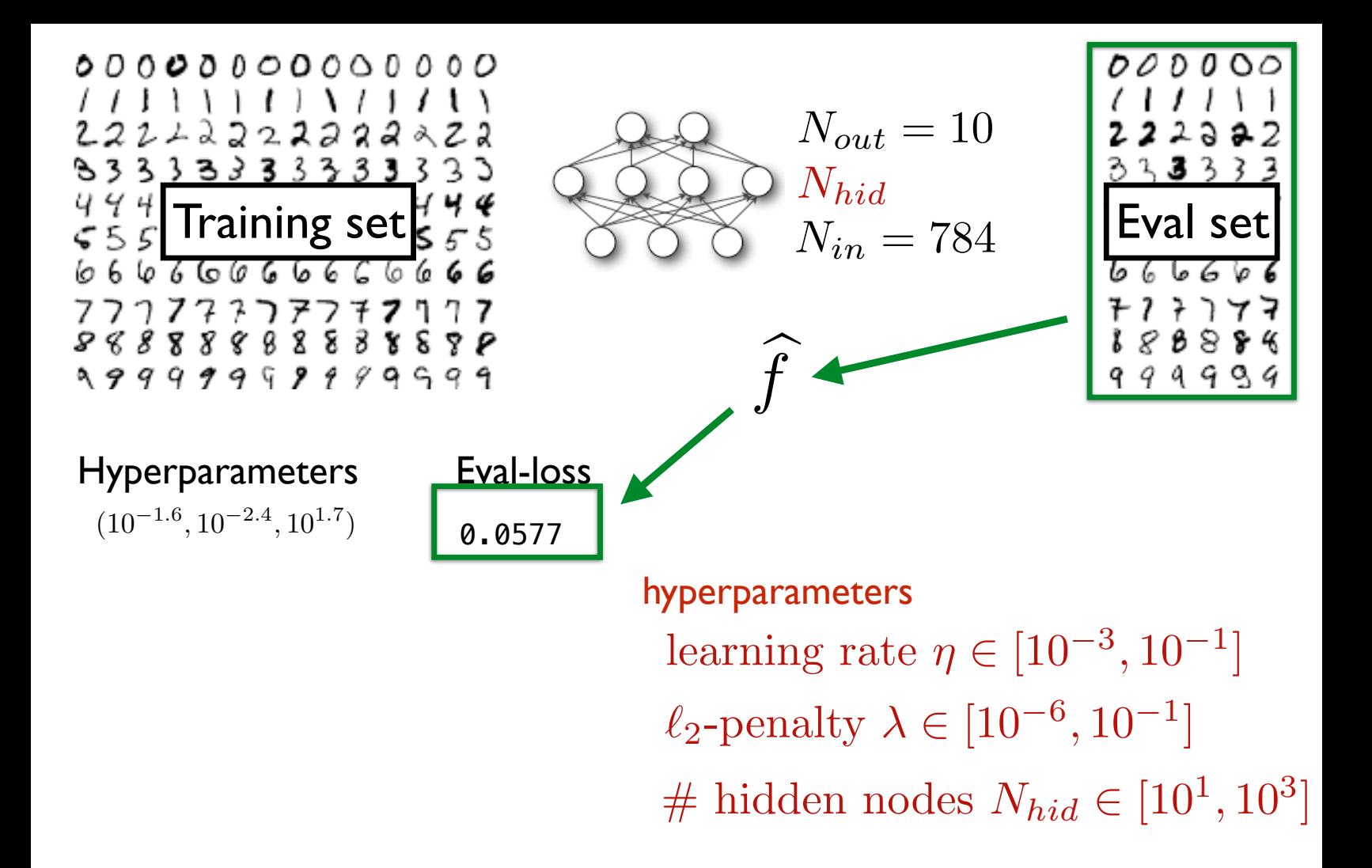

റററ 222222a  $\mathbf{z}$ 8 83 я X Х 99999999999999

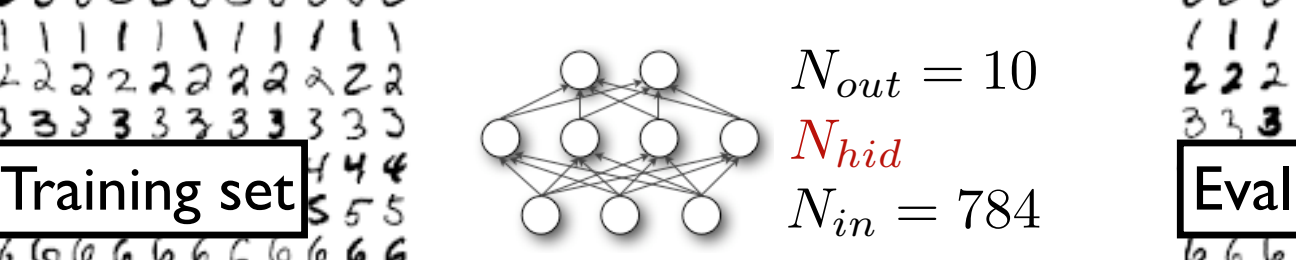

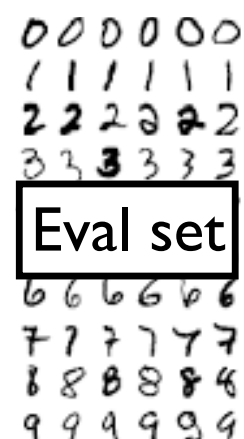

#### Hyperparameters Eval-loss

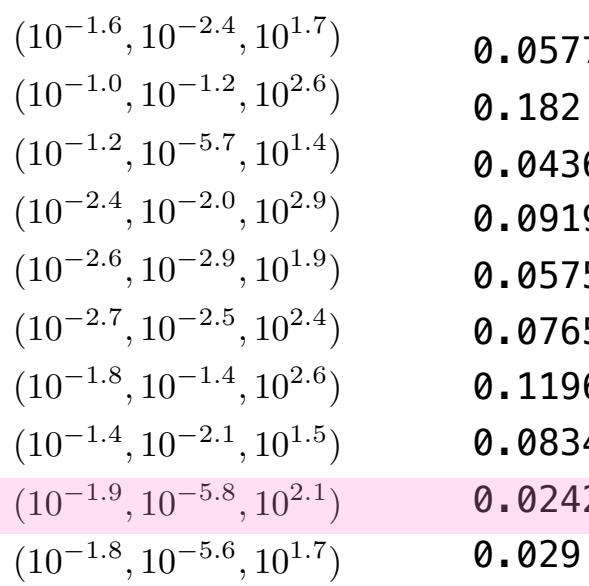

0.0577 0.182 0.0436 0.0919 0.0575 0.0765 0.1196 0.0834 0.0242

hyperparameters  $\ell_2$ -penalty  $\lambda \in [10^{-6}, 10^{-1}]$ learning rate  $\eta \in [10^{-3}, 10^{-1}]$ 

 $\#$  hidden nodes  $N_{hid} \in [10^1, 10^3]$ 

n 222222 2 Ч 8 8 8 B ક የ ይ К 99999999999999

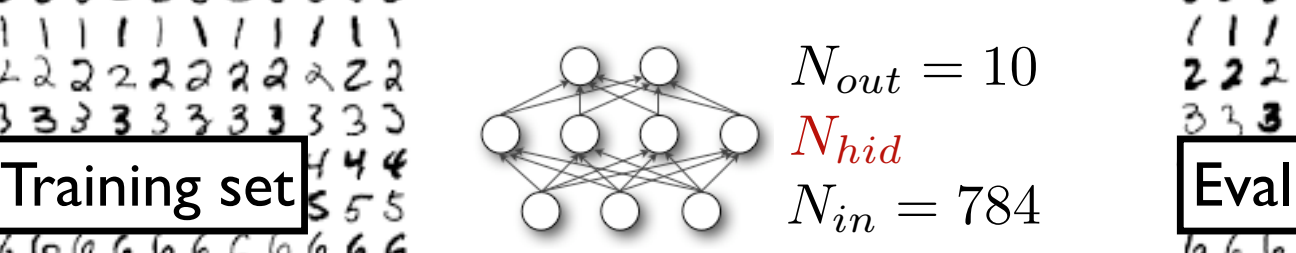

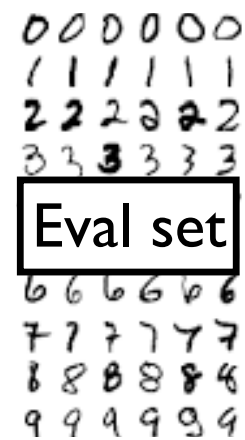

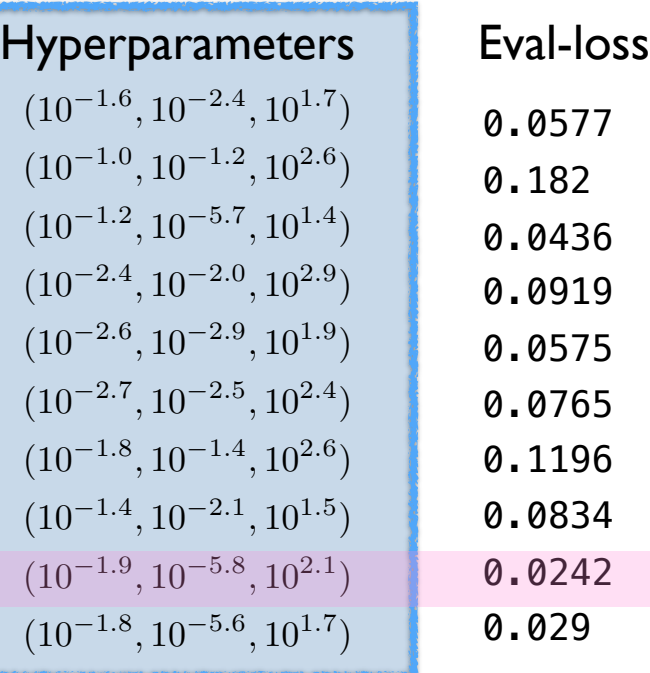

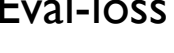

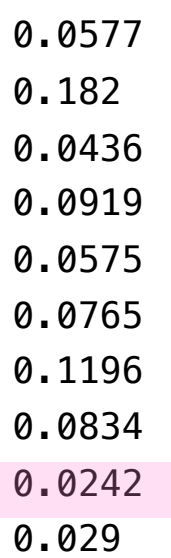

How do we choose hyperparameters to train and evaluate?

#### How do we choose hyperparameters to train and evaluate?

Grid search:

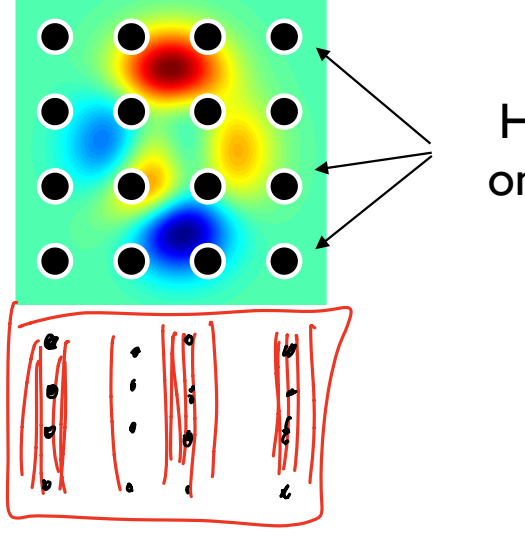

Hyperparameters on 2d uniform grid

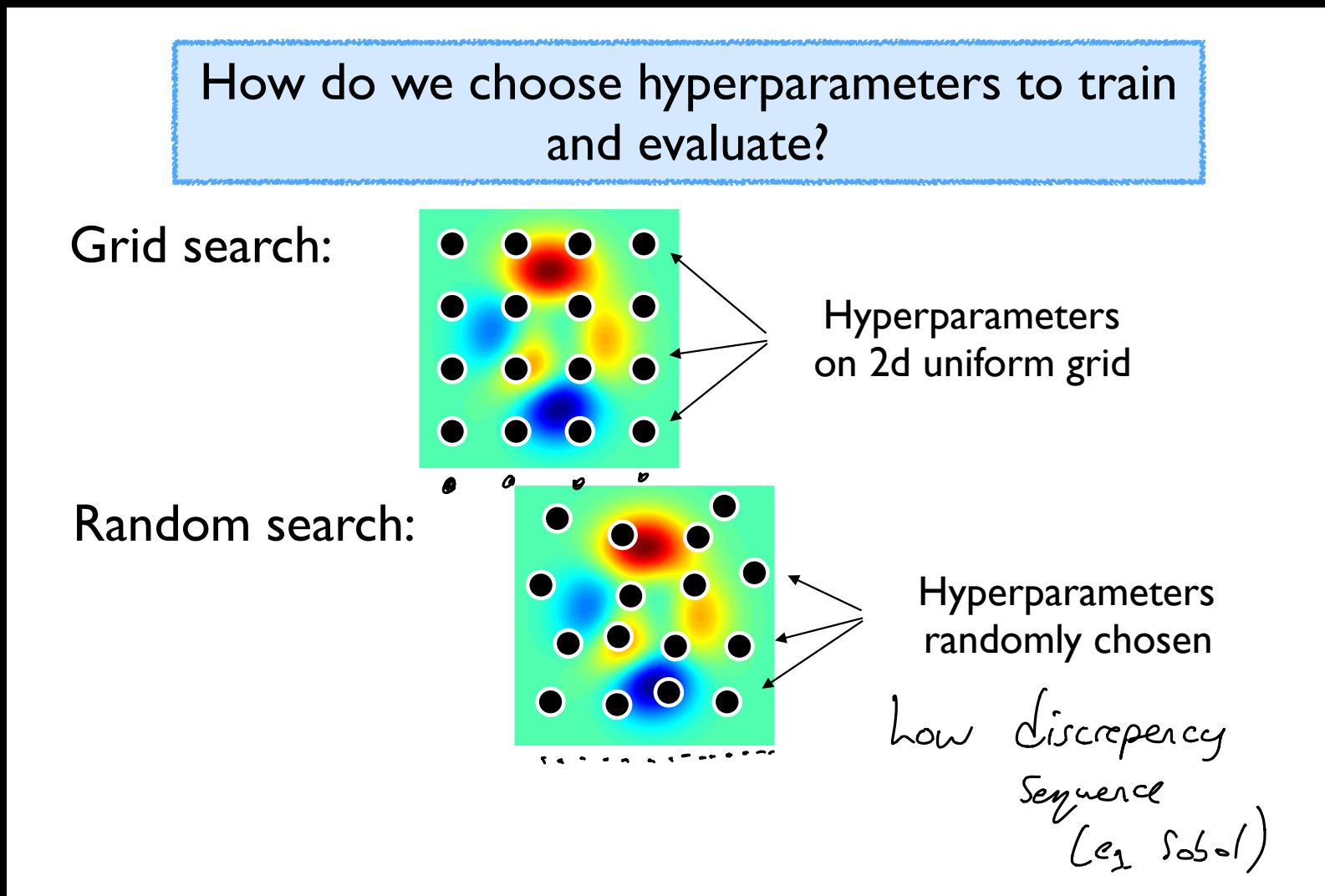

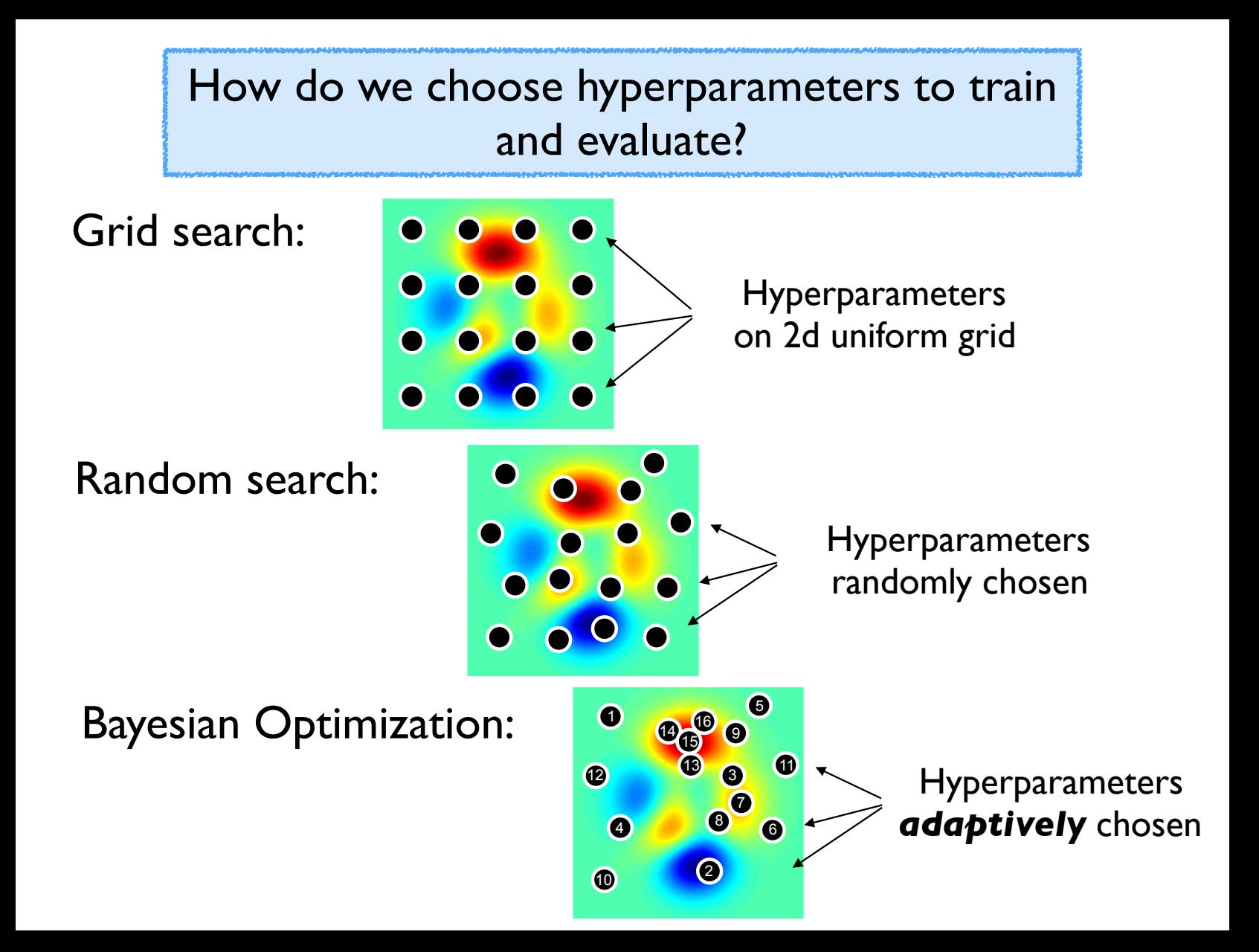

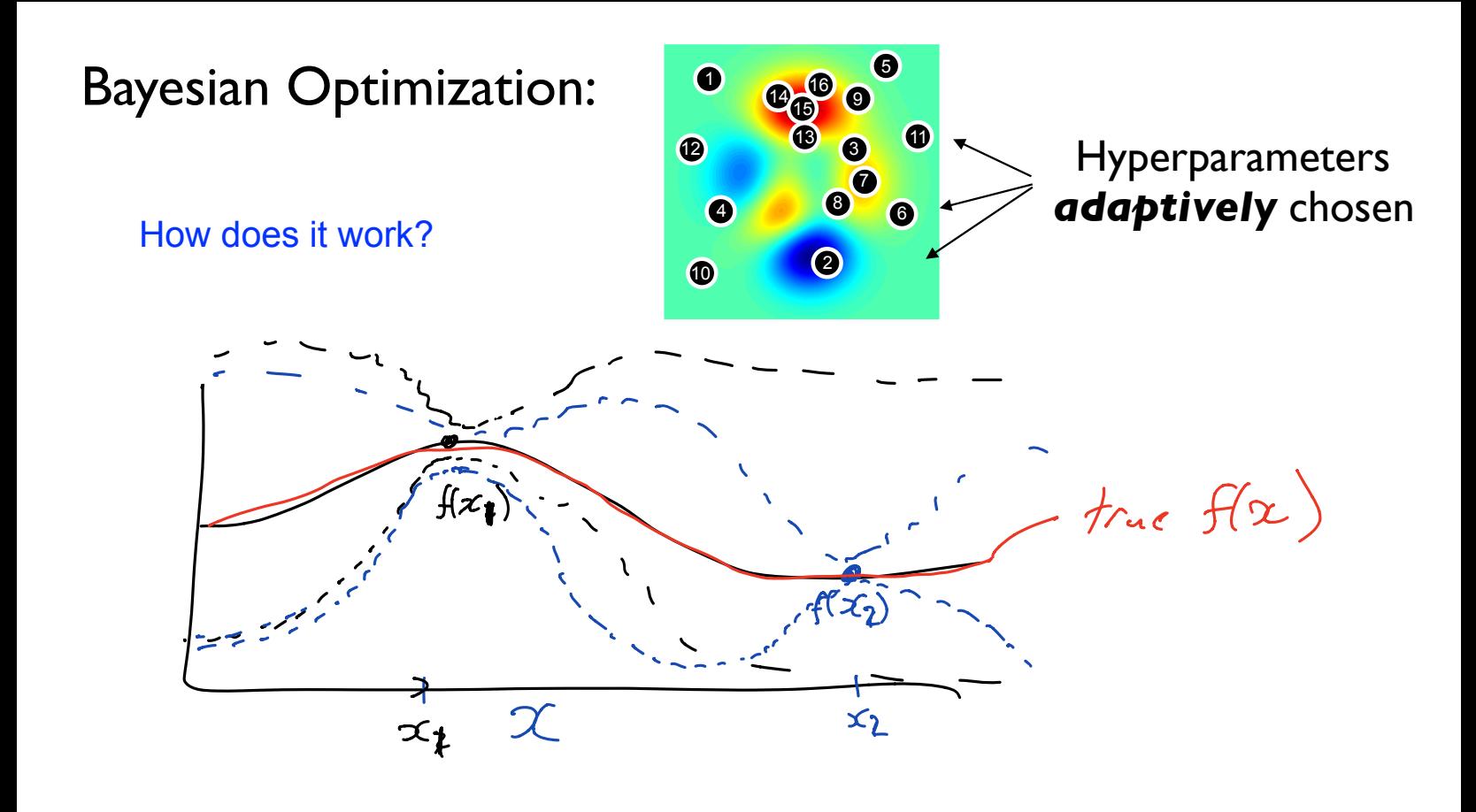

#### Recent work attempts to speed up hyperparameter evaluation by stopping poor performing settings before they are fully trained.

Kevin Swersky, Jasper Snoek, and Ryan Prescott Adams. Freeze-thaw bayesian optimization. arXiv:1406.3896, 2014.

Alekh Agarwal, Peter Bartlett, and John Duchi. Oracle inequalities for computationally adaptive model selection. COLT, 2012.

Domhan, T., Springenberg, J. T., and Hutter, F. Speeding up automatic hyperparameter optimization of deep neural networks by extrapolation of learning curves. In *IJCAI*, 2015.

András György and Levente Kocsis. Efficient multi-start strategies for local search algorithms. JAIR, 41, 2011.

Li, Jamieson, DeSalvo, Rostamizadeh, Talwalkar. Hyperband: A Novel Bandit-Based Approach to Hyperparameter Optimization. ICLR 2016.

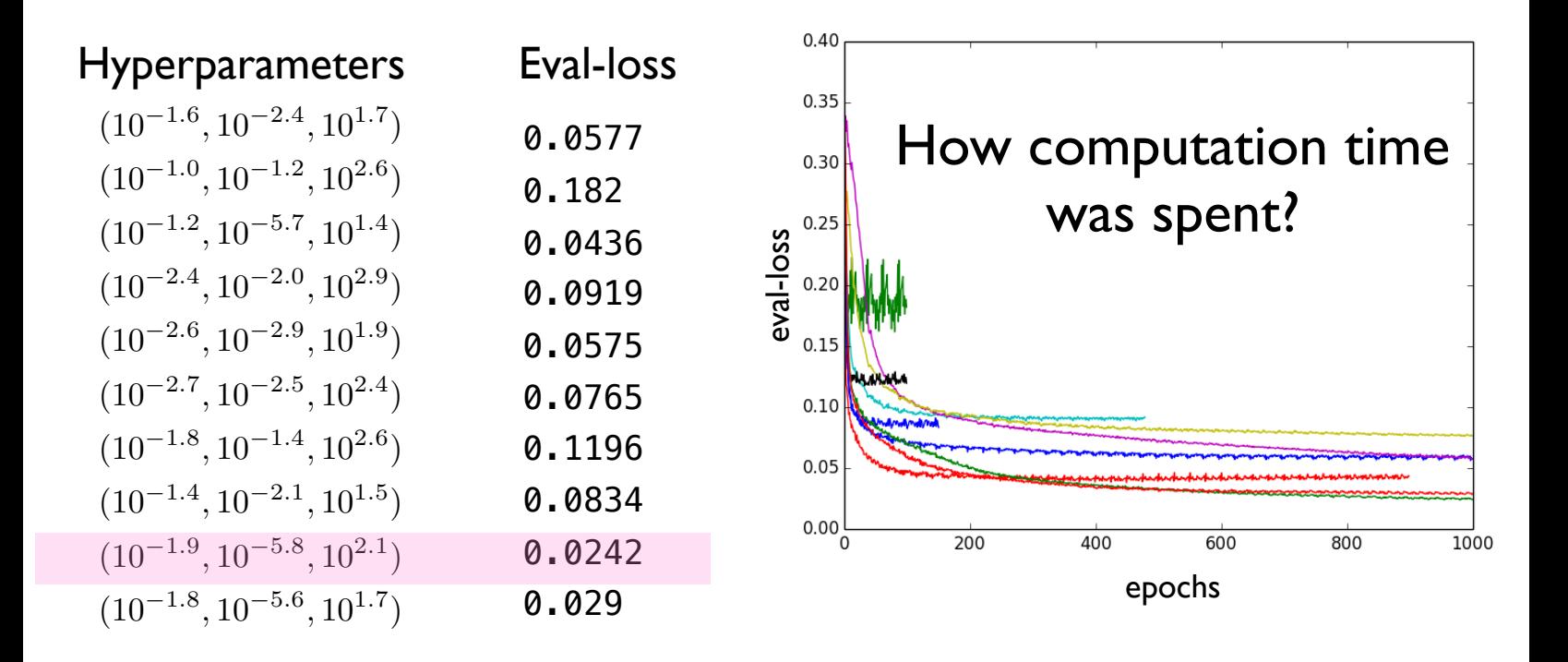

#### **Hyperparameter Optimization**

In general, hyperparameter optimization is non-convex optimization and little is known about the underlying function (only observe validation loss)

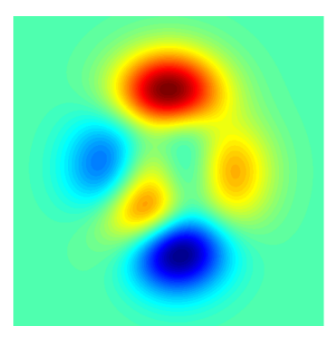

Your time is valuable, computers are cheap:

**Do not employ "grad student descent" for hyper parameter search.** Write modular code that takes parameters as input and automate this embarrassingly parallel search. Use crowd resources (see **pywren**)

#### Tools for different purposes:

- Very few evaluations: use random search (and pray) or be *clever*
- Few evaluations and long-running computations: see refs on last slide
- Moderate number of evaluations (but still exp(#params)) and high accuracy needed: use Bayesian Optimization
- Many evaluations possible: use random search. Why overthink it?

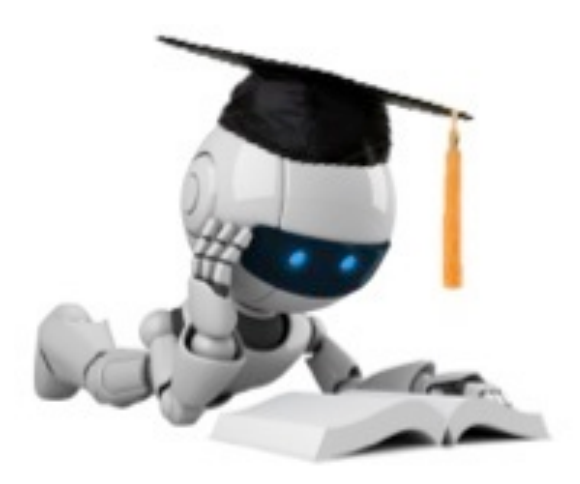

### Neural Networks

These slides were assembled by Eric Eaton, with grateful acknowledgement of the many others who made their course materials freely available online. Feel free to reuse or adapt these slides for your own academic purposes, provided that you include proper attribution. Please send comments and corrections to Eric.

# Neural Networks

- Origins: Algorithms that try to mimic the brain
- 40s and 50s: Hebbian learning and Perceptron
- Perceptrons book in 1969 and the XOR problem
- Very widely used in 80s and early 90s; popularity diminished in late 90s.
- Recent resurgence: State-of-the-art technique for many applications
- Artificial neural networks are not nearly as complex or intricate as the actual brain structure

# Single Node

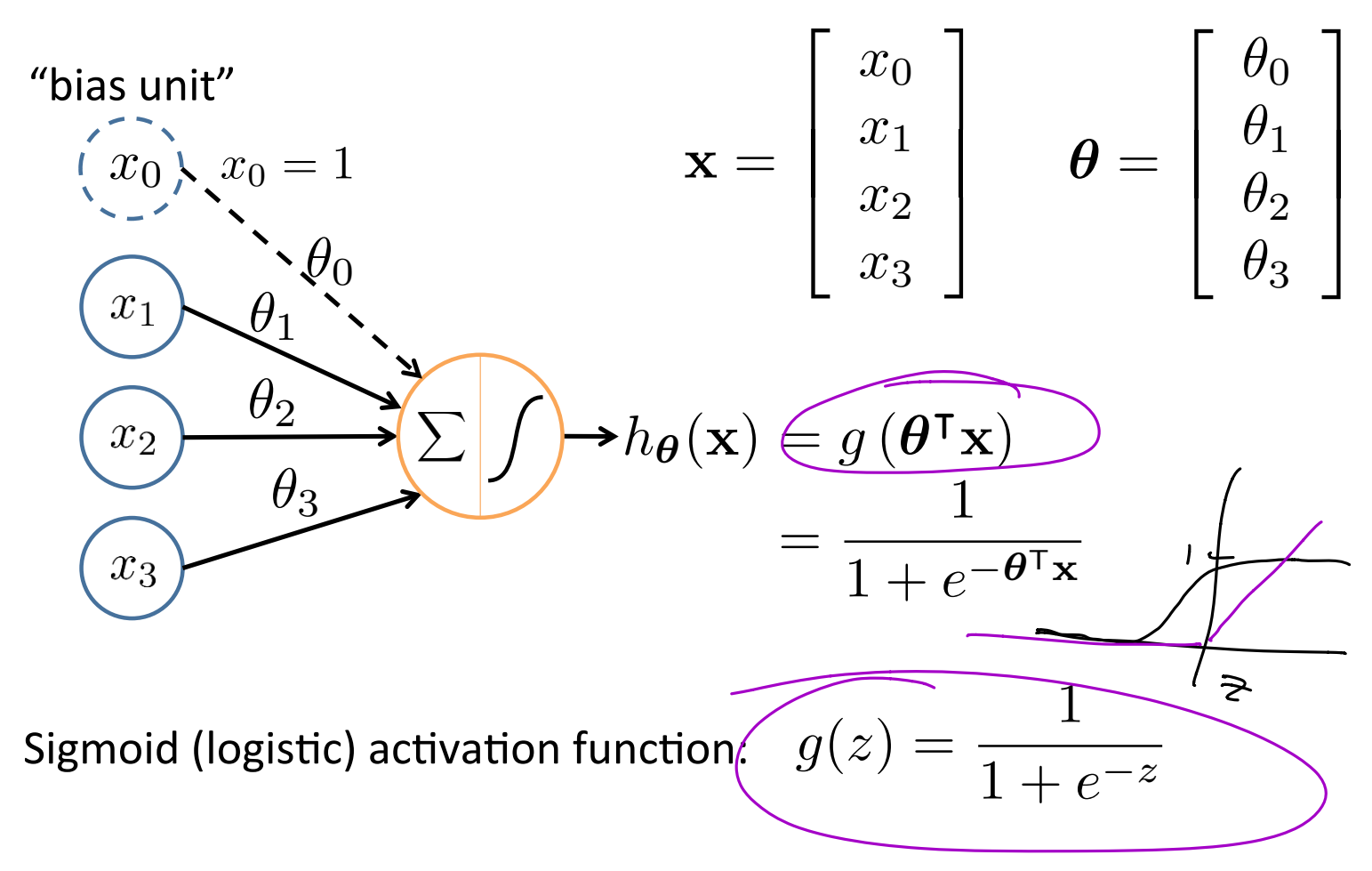

### Neural Network

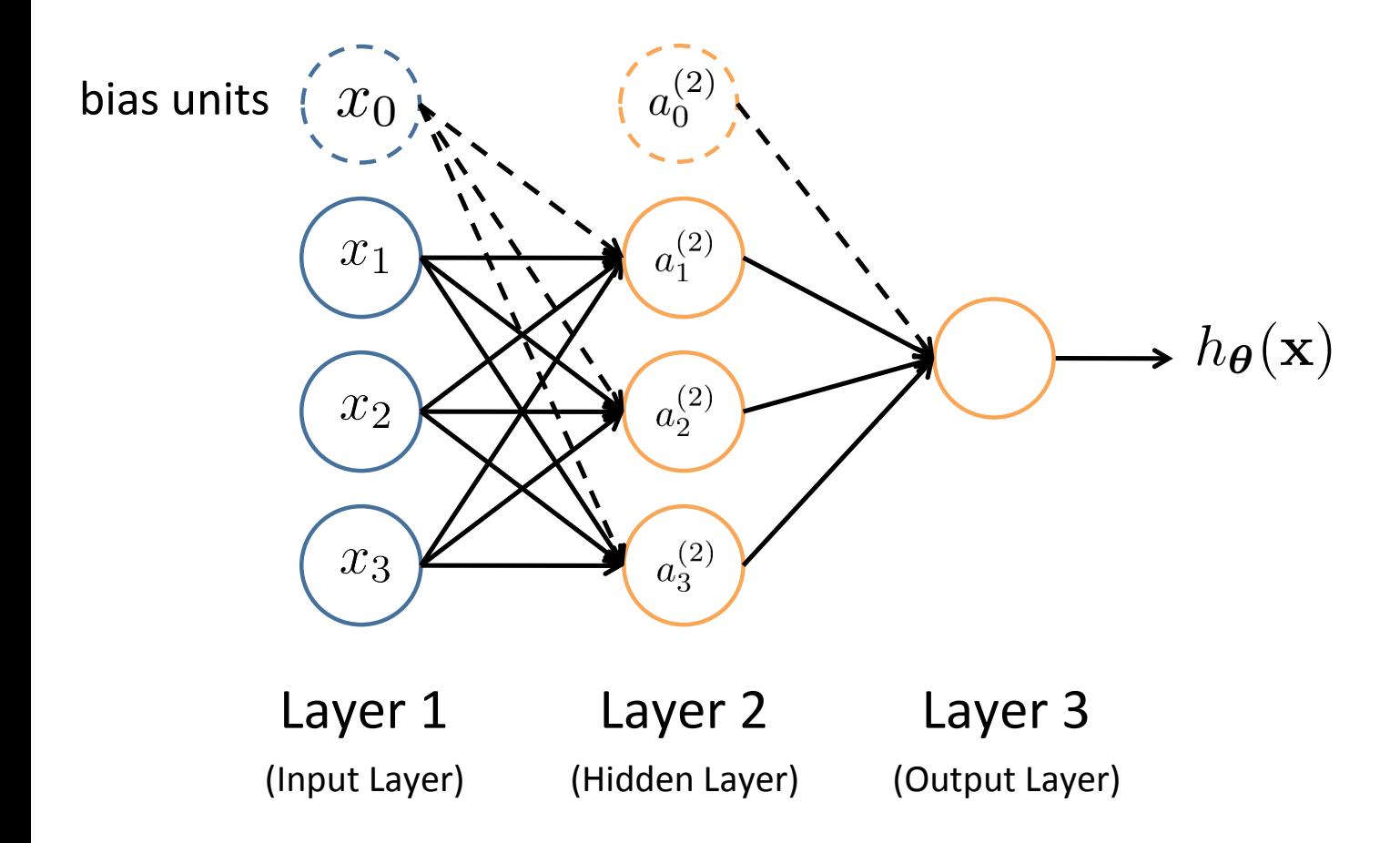

# Neural networks Terminology

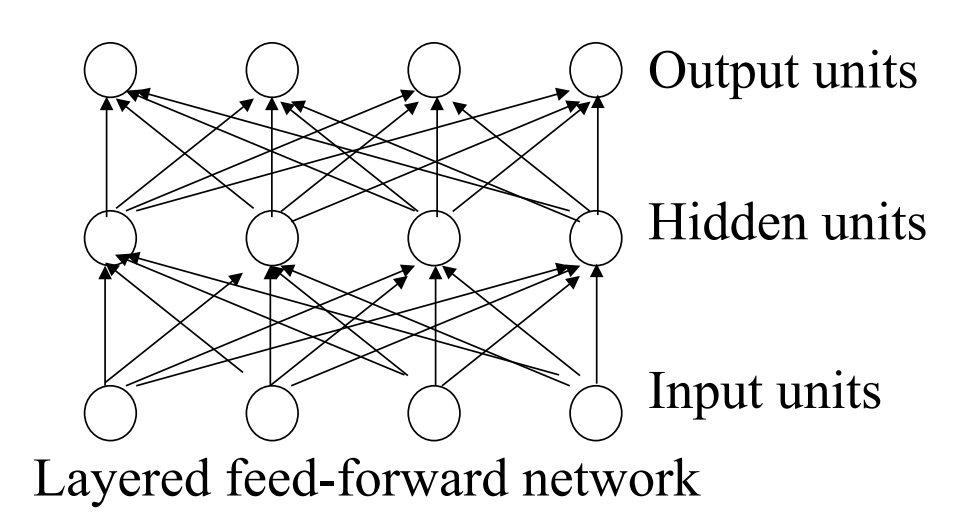

- Neural'networks'are'made'up'of'**nodes**'or'**units**,' connected'by'**links'**
- Each link has an associated **weight** and **activation level**
- Each node has an *input function* (typically summing over weighted inputs), an **activation function**, and an **output**

# Feed-Forward Process

- Input layer units are set by external data, which causes their output links to be **activated** at the specified level
- Working forward through the network, the **input function** of each unit is applied to compute the input value'
	- $-$  Usually this is just the weighted sum of the activation on the links feeding into this node
- The **activation function** transforms this input function into a final value
	- $-$  Typically this is a **nonlinear** function, often a **sigmoid** function corresponding to the "threshold" of that node

$$
\begin{array}{ll}\n\text{(a)} & \mathbf{e}^{(1)} & \mathbf{e}^{(2)} \\
\hline\n\text{(b)} & \mathbf{e}^{(3)} \\
\hline\n\text{(c)} & \mathbf{e}^{(3)} \\
\hline\n\text{(d)} & \mathbf{e}^{(3)} \\
\hline\n\text{(e)} & \mathbf{e}^{(3)} \\
\hline\n\text{(f)} & \mathbf{e}^{(3)} \\
\hline\n\text{(g)} & \mathbf{e}^{(3)} \\
\hline\n\text{(h)} & \mathbf{e}^{(3)} \\
\hline\n\text{(i)} & \mathbf{e}^{(3)} \\
\hline\n\text{(j)} & \mathbf{e}^{(3)} \\
\hline\n\text{(k)} & \mathbf{e}^{(3)} \\
\hline\n\text{(k)} & \mathbf{e}^{(3)} \\
\hline\n\text{(l)} & \mathbf{e}^{(3)} \\
\hline\n\text{(m layer } j \text{ to layer } j + 1 \\
\hline\n\text{(m layer } j \text{ to layer } j + 1 \\
\hline\n\text{(m layer } j \text{ to layer } j + 1 \\
\hline\n\text{(m layer } j \text{ to layer } j + 1 \\
\hline\n\text{(m layer } j \text{ to layer } j + 1 \\
\hline\n\text{(m layer } j \text{ to layer } j + 1 \\
\hline\n\text{(m layer } j \text{ to layer } j + 1 \\
\hline\n\text{(m layer } j \text{ to layer } j + 1 \\
\hline\n\text{(m layer } j \text{ to layer } j + 1 \\
\hline\n\text{(m layer } j \text{ to layer } j + 1 \\
\hline\n\text{(m layer } j \text{ to layer } j + 1 \\
\hline\n\text{(m layer } j \text{ to layer } j + 1 \\
\hline\n\text{(m layer } j \text{ to layer } j + 1 \\
\hline\n\text{(m layer } j \text{ to layer } j + 1 \\
\hline\n\text{(m layer } j \text{ to layer } j + 1 \\
\hline\n\text{(m layer } j \text{ to layer } j + 1 \\
\hline\n\text{(m layer } j \text{ to layer } j + 1 \\
\hline\n\text{(m layer } j \text{ to layer } j + 1 \\
\hline\n\text{(m layer } j \text{ to layer } j + 1 \\
\hline\n\text{(m layer } j \text{ to layer } j + 1 \\
\hline
$$

If network has  $s_j$  units in layer *j and*  $s_{j+1}$  units in layer *j*+1, then  $\Theta^{(j)}$  has dimension  $s_{j+1} \times (s_j+1)$ ''''

 $\Theta^{(1)} \in \mathbb{R}^{3 \times 4} \qquad \Theta^{(2)} \in \mathbb{R}^{1 \times 4}$ 

Slide by Andrew Ng

### Vectorization

$$
a_1^{(2)} = g\left(\Theta_{10}^{(1)}x_0 + \Theta_{11}^{(1)}x_1 + \Theta_{12}^{(1)}x_2 + \Theta_{13}^{(1)}x_3\right) = g\left(z_1^{(2)}\right)
$$
\n
$$
a_2^{(2)} = g\left(\Theta_{20}^{(1)}x_0 + \Theta_{21}^{(1)}x_1 + \Theta_{22}^{(1)}x_2 + \Theta_{23}^{(1)}x_3\right) = g\left(z_2^{(2)}\right)
$$
\n
$$
a_3^{(2)} = g\left(\Theta_{30}^{(1)}x_0 + \Theta_{31}^{(1)}x_1 + \Theta_{32}^{(1)}x_2 + \Theta_{33}^{(1)}x_3\right) = g\left(z_3^{(2)}\right)
$$
\n
$$
h_{\Theta}(\mathbf{x}) = g\left(\Theta_{10}^{(2)}a_0^{(2)} + \Theta_{11}^{(2)}a_1^{(2)} + \Theta_{12}^{(2)}a_2^{(2)} + \Theta_{13}^{(2)}a_3^{(2)}\right) = g\left(z_1^{(3)}\right)
$$
\n
$$
\text{Feed-Forward Steps:}
$$
\n
$$
\mathbf{z}^{(2)} = \Theta^{(1)}\mathbf{x}
$$
\n
$$
\mathbf{a}^{(2)} = g(\mathbf{z}^{(2)})
$$
\n
$$
\mathbf{a}^{(2)} = g(\mathbf{z}^{(2)})
$$
\n
$$
\mathbf{a}^{(2)} = g(\mathbf{z}^{(2)})
$$
\n
$$
\mathbf{a}^{(3)} = \Theta^{(2)}\mathbf{a}^{(2)}
$$
\n
$$
\mathbf{a}^{(3)} = \Theta^{(2)}\mathbf{a}^{(2)}
$$
\n
$$
h_{\Theta}(\mathbf{x}) = \mathbf{a}^{(3)} = g(\mathbf{z}^{(3)})
$$

### **Other Network Architectures**

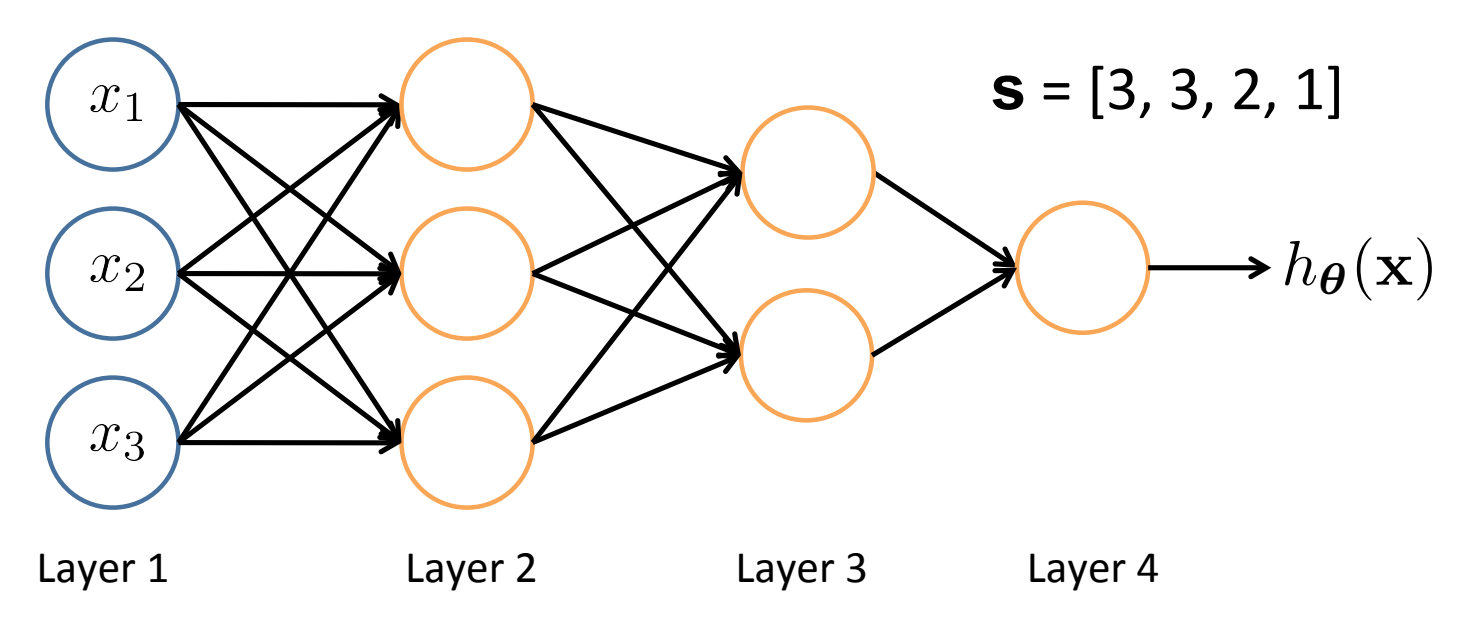

#### L denotes the number of layers

- $\mathbf{s} \in \mathbb{N}^{+L}$  contains the numbers of nodes at each layer
	- Not counting bias units
	- $-$  Typically,  $s_0 = d$  (# input features) and  $s_{L-1} = K$  (# classes)

# Multiple Output Units: One-vs-Rest

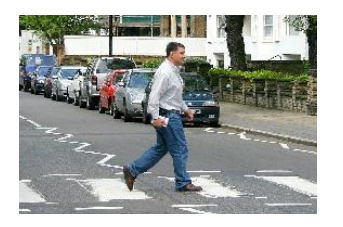

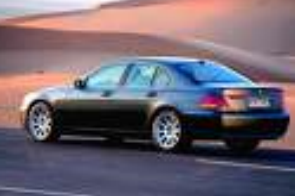

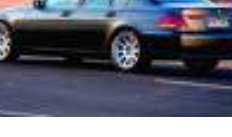

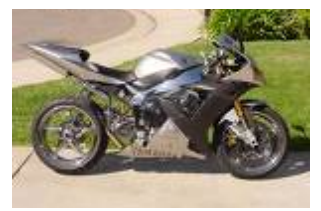

Pedestrian Car Car Motorcycle Truck

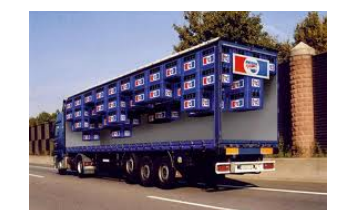

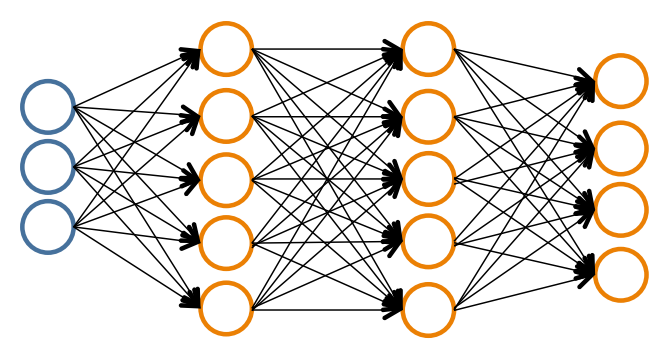

 $h_{\Theta}(\mathbf{x}) \in \mathbb{R}^K$ 

We want:

$$
h_{\Theta}(\mathbf{x}) \approx \begin{bmatrix} 1 \\ 0 \\ 0 \\ 0 \end{bmatrix} \qquad h_{\Theta}(\mathbf{x}) \approx \begin{bmatrix} 0 \\ 1 \\ 0 \\ 0 \end{bmatrix} \qquad h_{\Theta}(\mathbf{x}) \approx \begin{bmatrix} 0 \\ 0 \\ 1 \\ 0 \end{bmatrix} \qquad h_{\Theta}(\mathbf{x}) \approx \begin{bmatrix} 0 \\ 0 \\ 1 \\ 0 \end{bmatrix} \qquad h_{\Theta}(\mathbf{x}) \approx \begin{bmatrix} 0 \\ 0 \\ 0 \\ 1 \end{bmatrix}
$$
  
when pedestrian when car when motorcycle when truck

# Multiple Output Units: One-vs-Rest

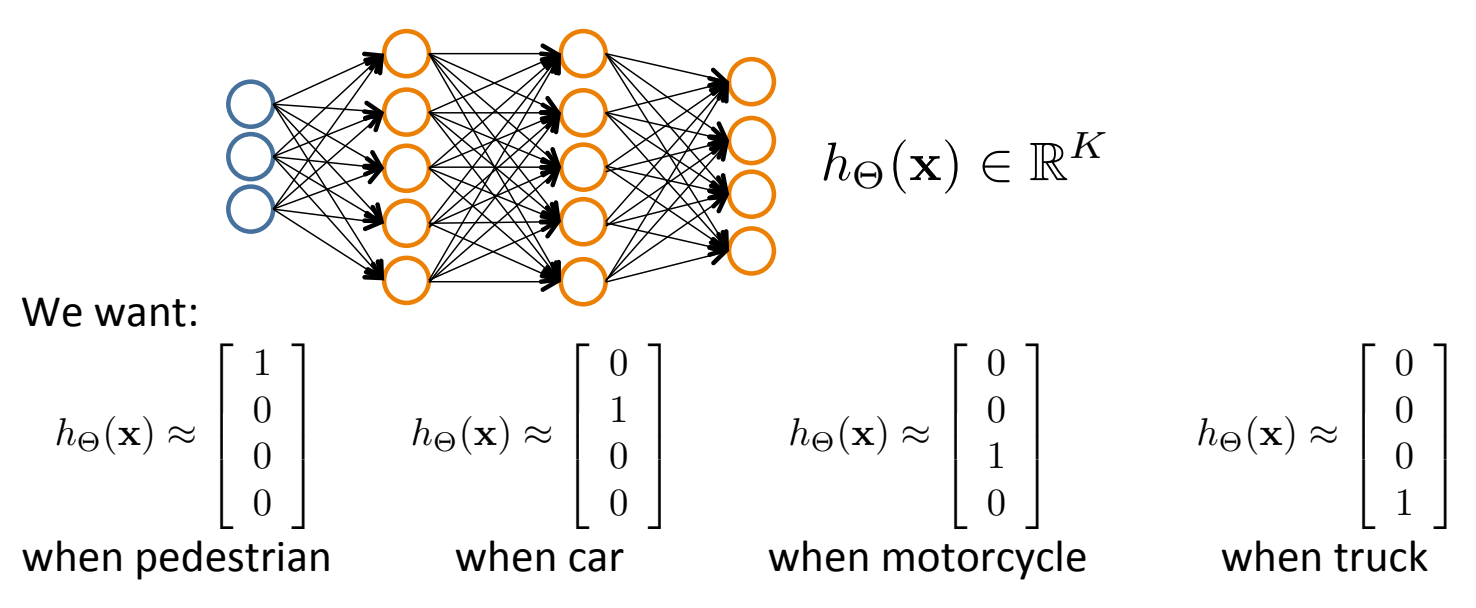

- Given  $\{({\bf x}_1, y_1), ({\bf x}_2, y_2), ..., ({\bf x}_n, y_n)\}$
- Must convert labels to 1-of-K representation

$$
- \textbf{ e.g., } \textbf{ y}_i = \left[ \begin{array}{c} 0 \\ 0 \\ 1 \\ 0 \end{array} \right] \textbf{ when motorcycle, } \textbf{ y}_i = \left[ \begin{array}{c} 0 \\ 1 \\ 0 \\ 0 \end{array} \right] \textbf{ when car, etc.}
$$

18'

# Neural Network Classification

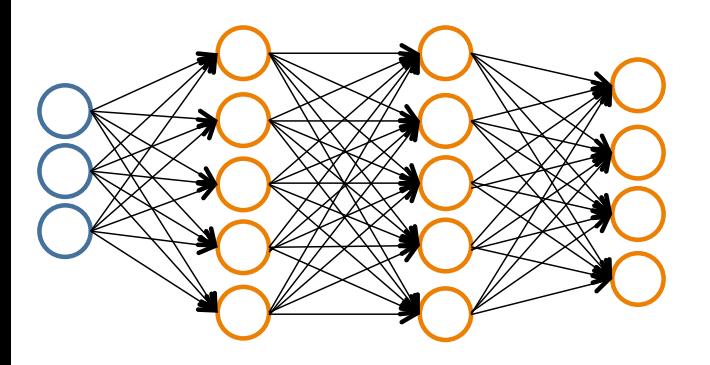

**Given:'**

 $\{(\mathbf{x}_1, y_1), (\mathbf{x}_2, y_2), ..., (\mathbf{x}_n, y_n)\}\$  $\mathbf{s} \in \mathbb{N}^+$  contains # nodes at each layer  $s_0 = d$  (# features)

Binary classification *y* = 0 or 1

1 output unit  $(s_{i-1}= 1)$ 

Multi-class classification (*K* classes)  $\mathbf{y} \in \mathbb{R}^K$  e.g.  $\left[\begin{smallmatrix} 1 \ 0 \ 0 \ 0 \end{smallmatrix}\right]$ ,  $\left[\begin{smallmatrix} 0 \ 1 \ 0 \ 0 \end{smallmatrix}\right]$ ,  $\left[\begin{smallmatrix} 0 \ 0 \ 1 \ 0 \end{smallmatrix}\right]$ , pedestrian car motorcycle truck

*K* output units  $(s_{i-1}=K)$ 

### Understanding Representations

# Representing Boolean Functions

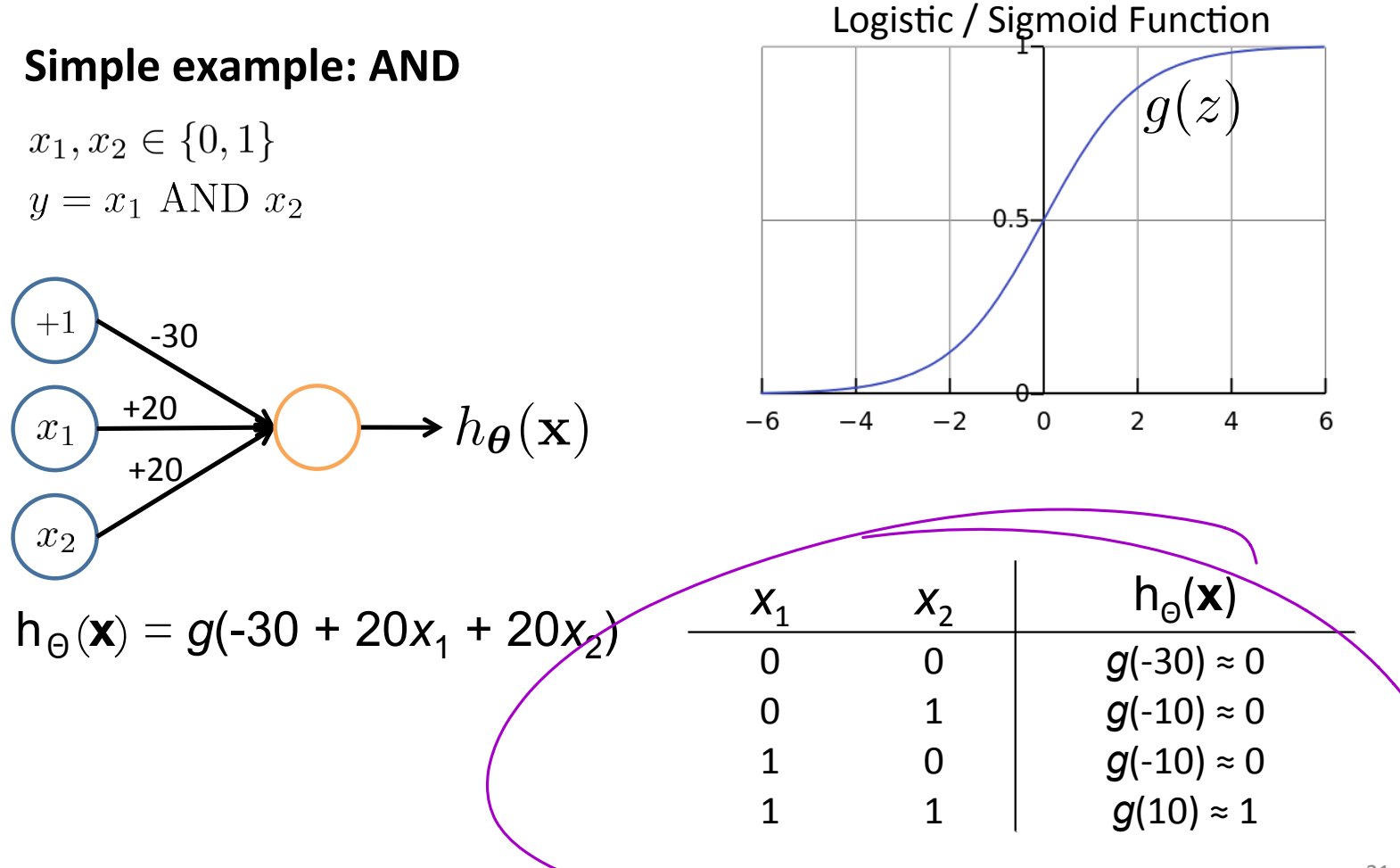

## Representing Boolean Functions

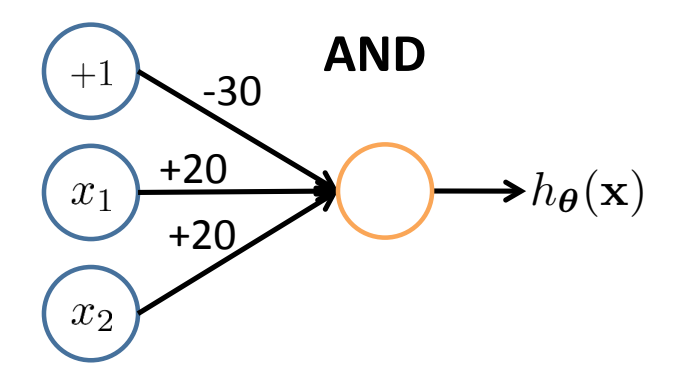

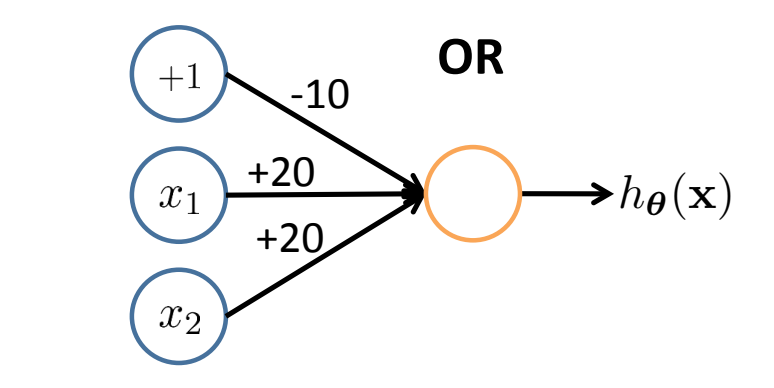

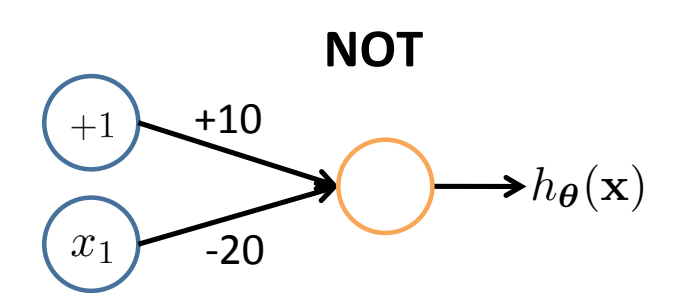

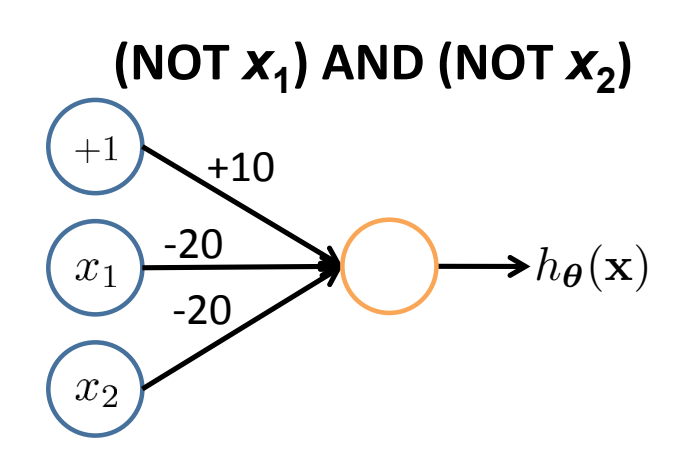

#### Combining Representations to Create Non-Linear Functions

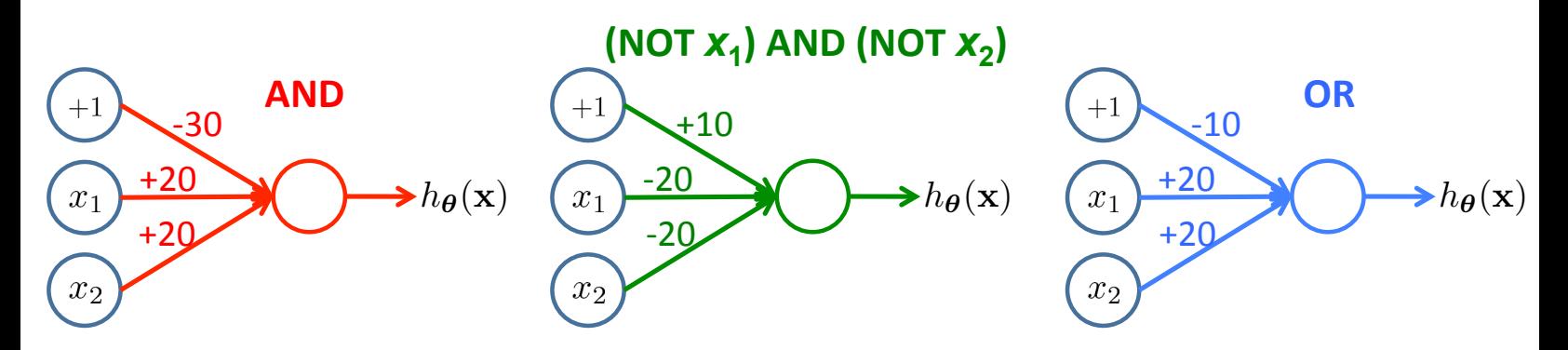

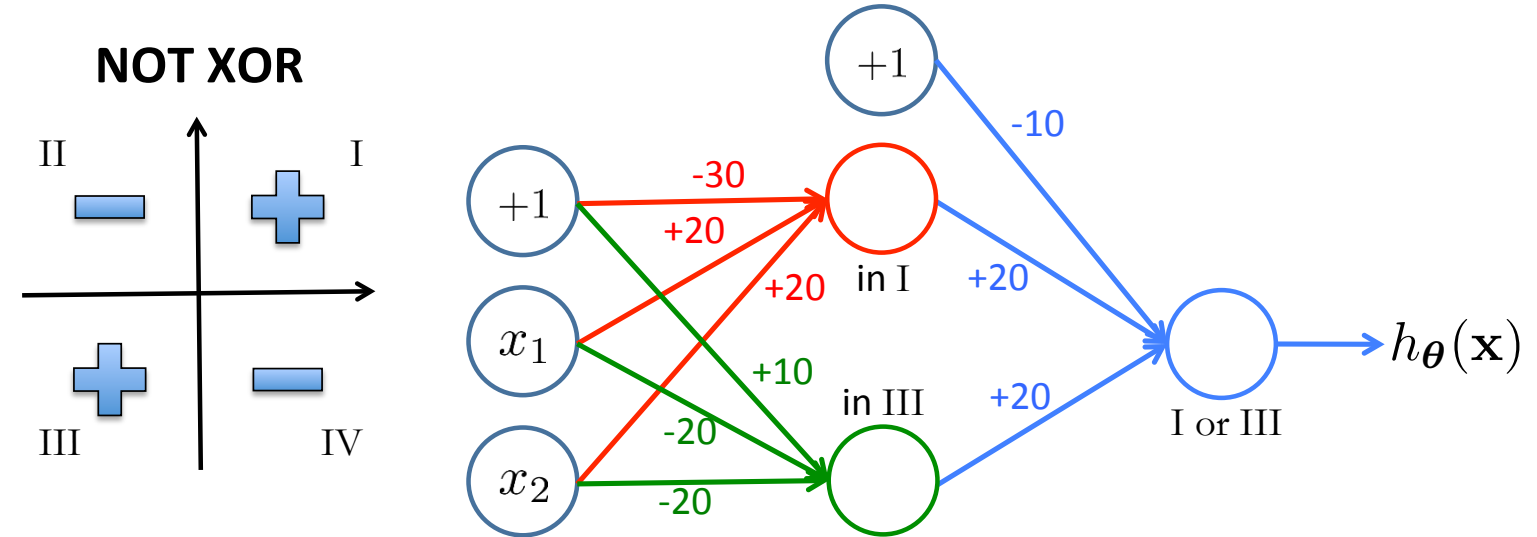

# Layering Representations

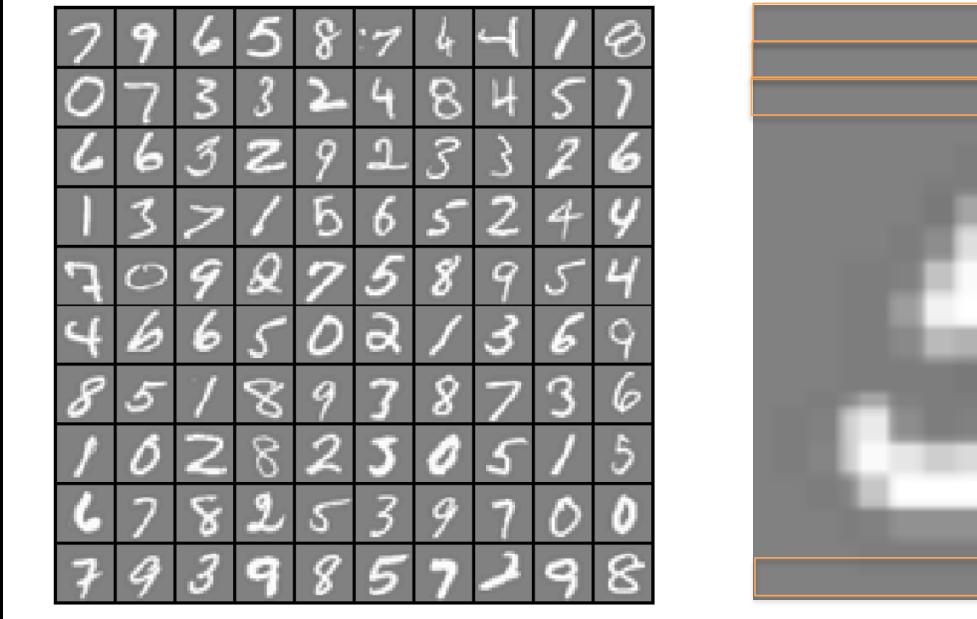

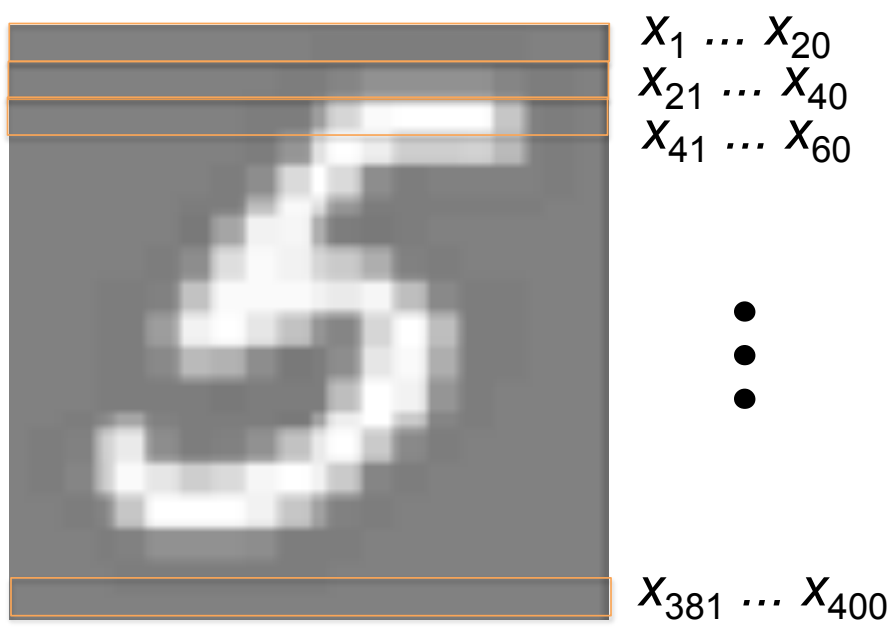

 $20 \times 20$  pixel images  $d = 400$  10 classes

Each image is "unrolled" into a vector **x** of pixel intensities

## Layering Representations

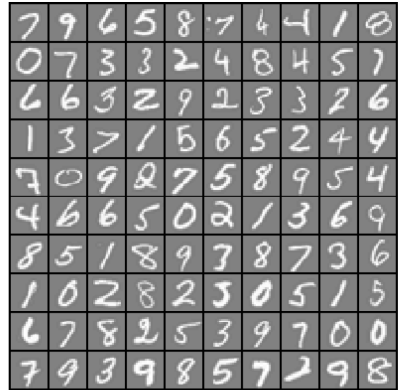

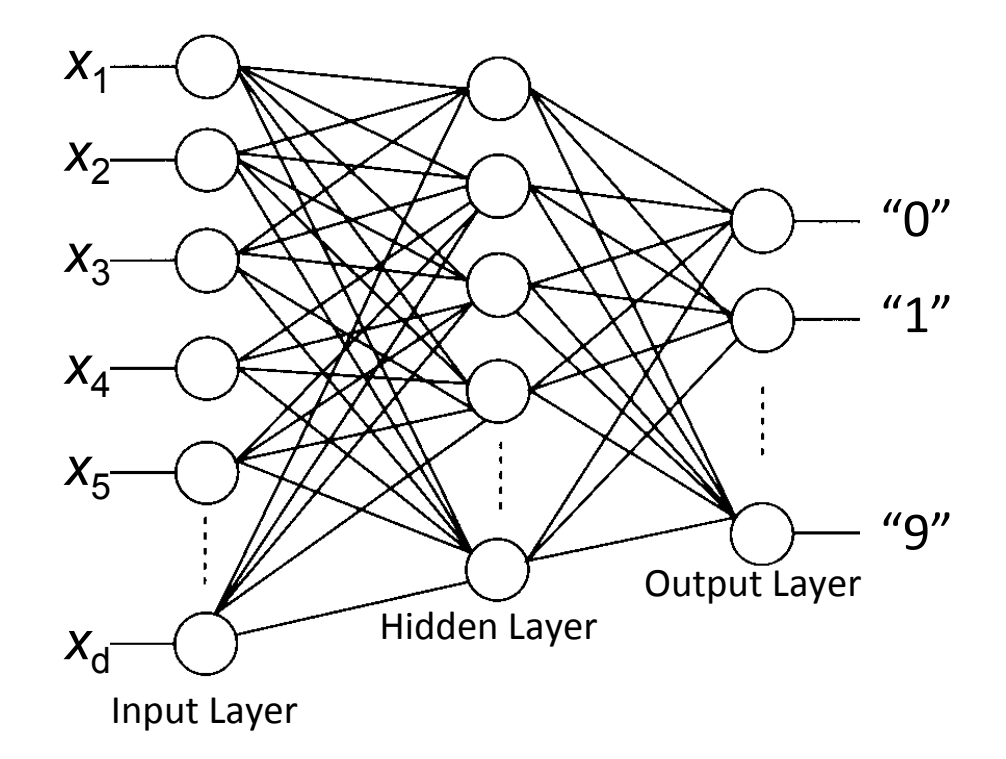

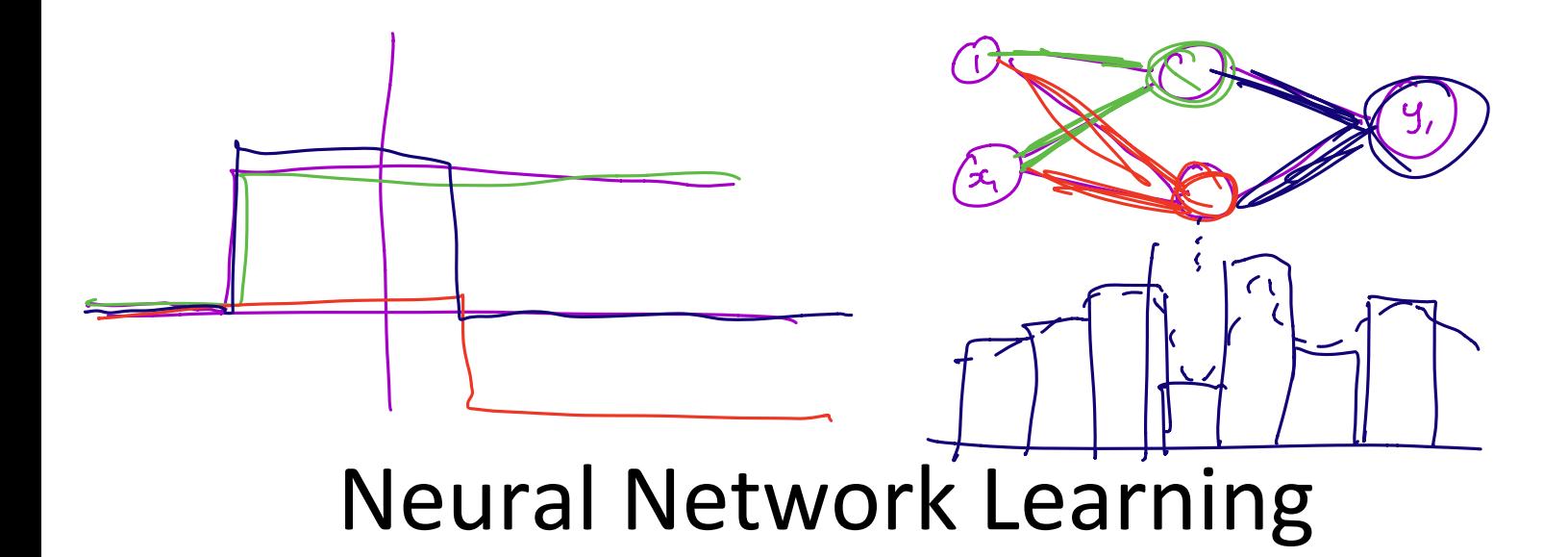

# Perceptron Learning Rule

$$
\boldsymbol{\theta} \leftarrow \boldsymbol{\theta} + \alpha (y - h(\mathbf{x})) \mathbf{x}
$$

Intuitive rule:

- $-$  If output is correct, don't change the weights
- $-$  If output is low  $(h(x) = 0, y = 1)$ , increment weights for all the inputs which are 1
- $-$  If output is high ( $h$ ( $\bf{x}$ ) = 1,  $\bf{y}$  = 0), decrement weights for all inputs which are 1

#### Perceptron Convergence Theorem:

• If there is a set of weights that is consistent with the training data (i.e., the data is linearly separable), the perceptron **learning algorithm will converge** [Minksy & Papert, 1969]

## **Batch Perceptron**

Given training data 
$$
\{(\boldsymbol{x}^{(i)}, y^{(i)})\}_{i=1}^n
$$
  
\nLet  $\boldsymbol{\theta} \leftarrow [0, 0, \ldots, 0]$   
\nRepeat:  
\nLet  $\boldsymbol{\Delta} \leftarrow [0, 0, \ldots, 0]$   
\nfor  $i = 1 \ldots n$ , do  
\nif  $y^{(i)} \boldsymbol{x}^{(i)} \boldsymbol{\theta} \leq 0$  // prediction for *i*<sup>th</sup> instance is incorrect  
\n $\boldsymbol{\Delta} \leftarrow \boldsymbol{\Delta} + y^{(i)} \boldsymbol{x}^{(i)}$   
\n $\boldsymbol{\Delta} \leftarrow \boldsymbol{\Delta}/n$  // compute average update  
\n $\boldsymbol{\theta} \leftarrow \boldsymbol{\theta} + \alpha \boldsymbol{\Delta}$   
\nUntil  $\|\boldsymbol{\Delta}\|_2 < \epsilon$ 

- Simplest case:  $\alpha = 1$  and don't normalize, yields the fixed increment perceptron
- Each increment of outer loop is called an **epoch**

# Learning in NN: Backpropagation

- Similar to the perceptron learning algorithm, we cycle through our examples
	- $-$  If the output of the network is correct, no changes are made
	- $-$  If there is an error, weights are adjusted to reduce the error
- We are just performing (stochastic) gradient descent!

### **Cost Function**

#### Logistic Regression:

$$
J(\theta) = -\frac{1}{n} \sum_{i=1}^{n} [y_i \log h_{\theta}(\mathbf{x}_i) + (1 - y_i) \log (1 - h_{\theta}(\mathbf{x}_i))] + \frac{\lambda}{2n} \sum_{j=1}^{d} \theta_j^2
$$

#### Neural Network:

$$
h_{\Theta} \in \mathbb{R}^{K} \qquad (h_{\Theta}(\mathbf{x}))_{i} = i^{th} \text{output}
$$
  

$$
J(\Theta) = -\frac{1}{n} \left[ \sum_{i=1}^{n} \sum_{k=1}^{K} y_{ik} \log (h_{\Theta}(\mathbf{x}_{i}))_{k} + (1 - y_{ik}) \log \left( 1 - (h_{\Theta}(\mathbf{x}_{i}))_{k} \right) \right]
$$

$$
+ \frac{\lambda}{2n} \sum_{l=1}^{L-1} \sum_{i=1}^{s_{l-1}} \sum_{j=1}^{s_{l}} \left( \Theta_{ji}^{(l)} \right)^{2} \qquad \text{[Atth class: true, predicted not Atth class: true, predicted]}
$$

# Optimizing the Neural Network

$$
J(\Theta) = -\frac{1}{n} \left[ \sum_{i=1}^{n} \sum_{k=1}^{K} y_{ik} \log(h_{\Theta}(\mathbf{x}_{i}))_{k} + (1 - y_{ik}) \log\left(1 - (h_{\Theta}(\mathbf{x}_{i}))_{k}\right) \right]
$$
  
+ 
$$
\frac{\lambda}{2n} \sum_{l=1}^{L-1} \sum_{i=1}^{s_{l-1}} \sum_{j=1}^{s_{l}} \left(\Theta_{ji}^{(l)}\right)^{2}
$$
  
Unlike before,  $J(\Theta)$  is not convex, so GD on a neural net  
volve via:  $\min_{\Theta} J(\Theta)$  yields a local optimum

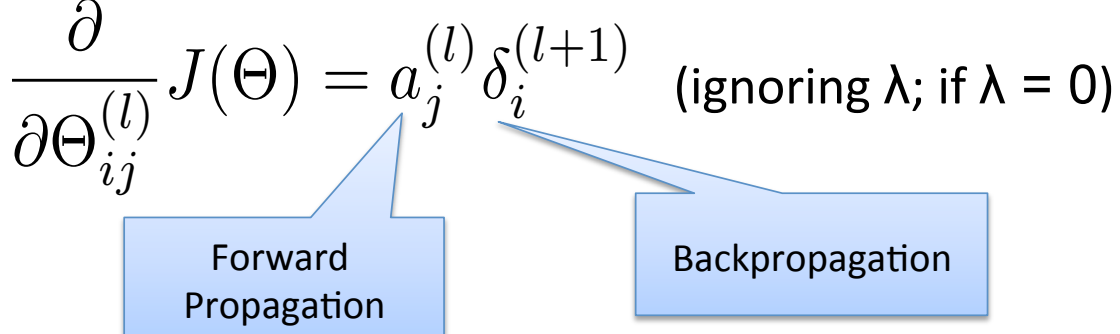

# Forward Propagation

• Given one labeled training instance  $(x, y)$ :

Forward Propagation

- $a^{(1)} = x$
- $z^{(2)} = \Theta^{(1)} a^{(1)}$
- $a^{(2)} = g(z^{(2)})$  [add  $a_0^{(2)}$ ]
- $z^{(3)} = \Theta^{(2)} a^{(2)}$
- $a^{(3)} = g(z^{(3)})$  [add  $a_0^{(3)}$ ]
- $z^{(4)} = \Theta^{(3)} a^{(3)}$
- $a^{(4)} = h_{\Theta}(\mathbf{x}) = g(\mathbf{z}^{(4)})$

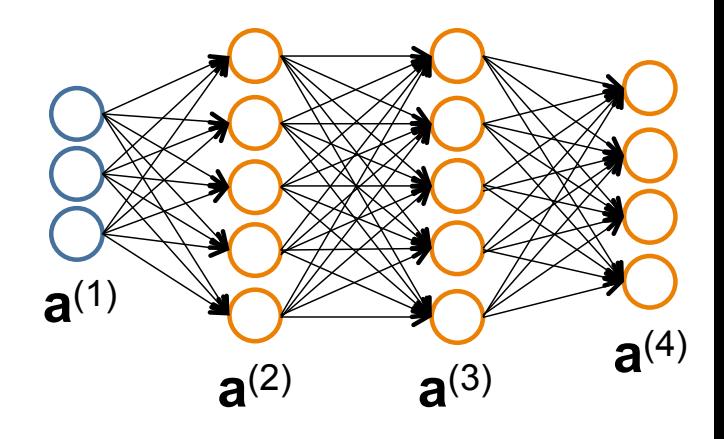

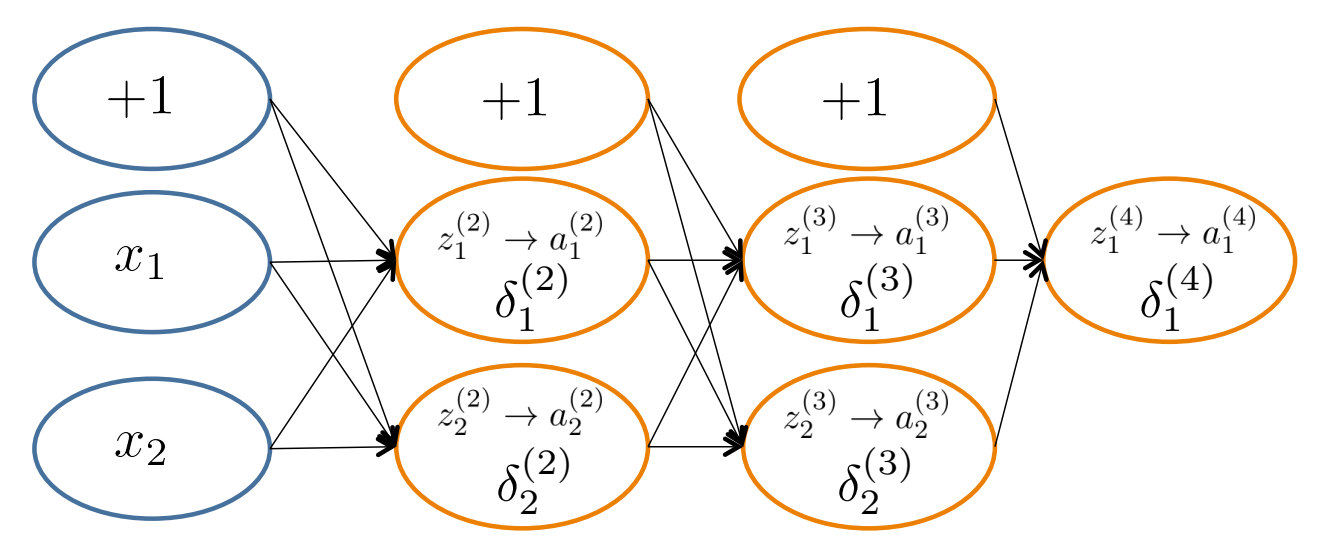

$$
\delta_j^{(l)} = \text{``error'' of node } j \text{ in layer } l
$$
\n
$$
\text{Formally, } \delta_j^{(l)} = \frac{\partial}{\partial z_j^{(l)}} \text{cost}(\mathbf{x}_i)
$$
\n
$$
\text{where } \text{cost}(\mathbf{x}_i) = y_i \log h_{\Theta}(\mathbf{x}_i) + (1 - y_i) \log(1 - h_{\Theta}(\mathbf{x}_i))
$$

Based on slide by Andrew Ng

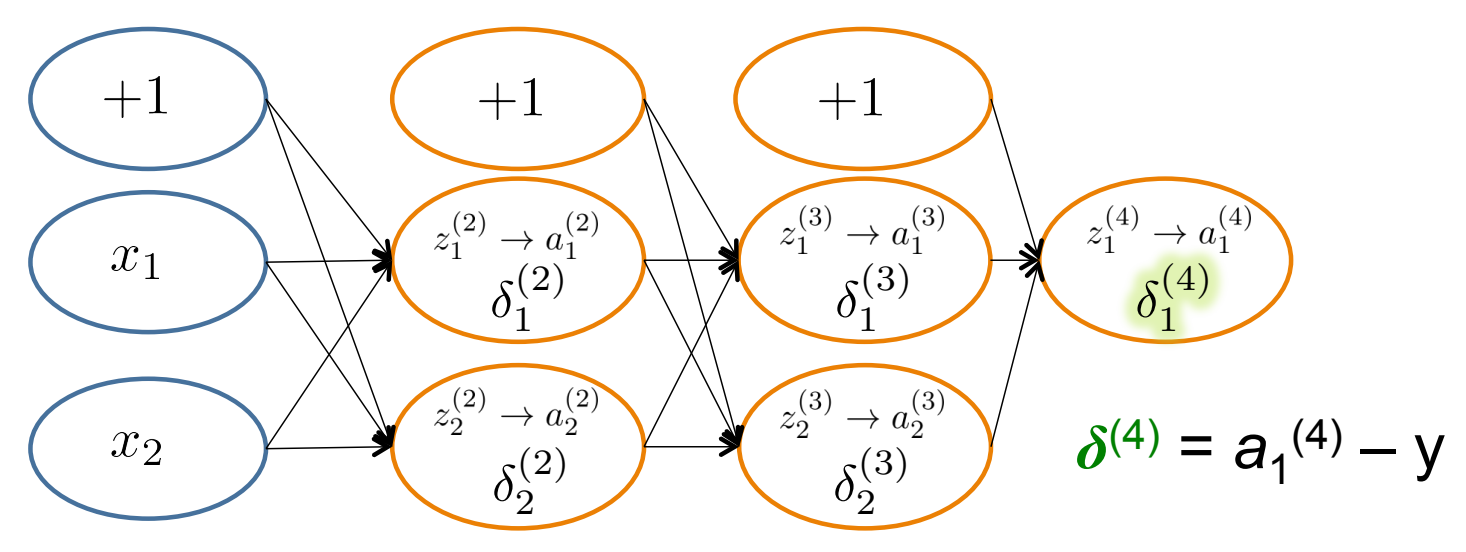

$$
\delta_j^{(l)} = \text{``error'' of node } j \text{ in layer } l
$$
\n
$$
\text{Formally, } \delta_j^{(l)} = \frac{\partial}{\partial z_j^{(l)}} \text{cost}(\mathbf{x}_i)
$$
\n
$$
\text{where } \text{cost}(\mathbf{x}_i) = y_i \log h_{\Theta}(\mathbf{x}_i) + (1 - y_i) \log(1 - h_{\Theta}(\mathbf{x}_i))
$$

Based on slide by Andrew Ng

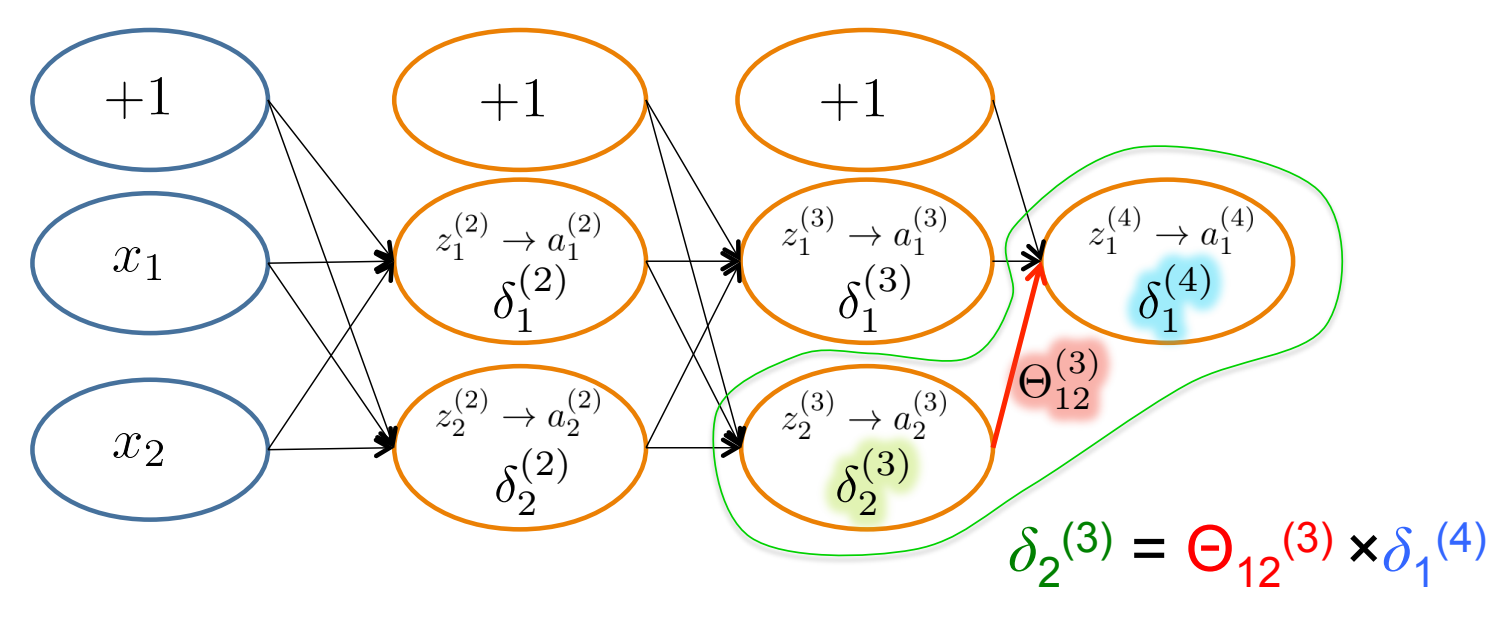

 $\delta_j^{(l)}$  = "error" of node *j* in layer *l* Formally,  $\delta_j^{(l)} =$  $\partial$  $\partial z_i^{(l)}$ *j*  $\mathrm{cost}(\mathbf{x}_i)$ where  $\text{cost}(\mathbf{x}_i) = y_i \log h_{\Theta}(\mathbf{x}_i) + (1 - y_i) \log(1 - h_{\Theta}(\mathbf{x}_i))$ 

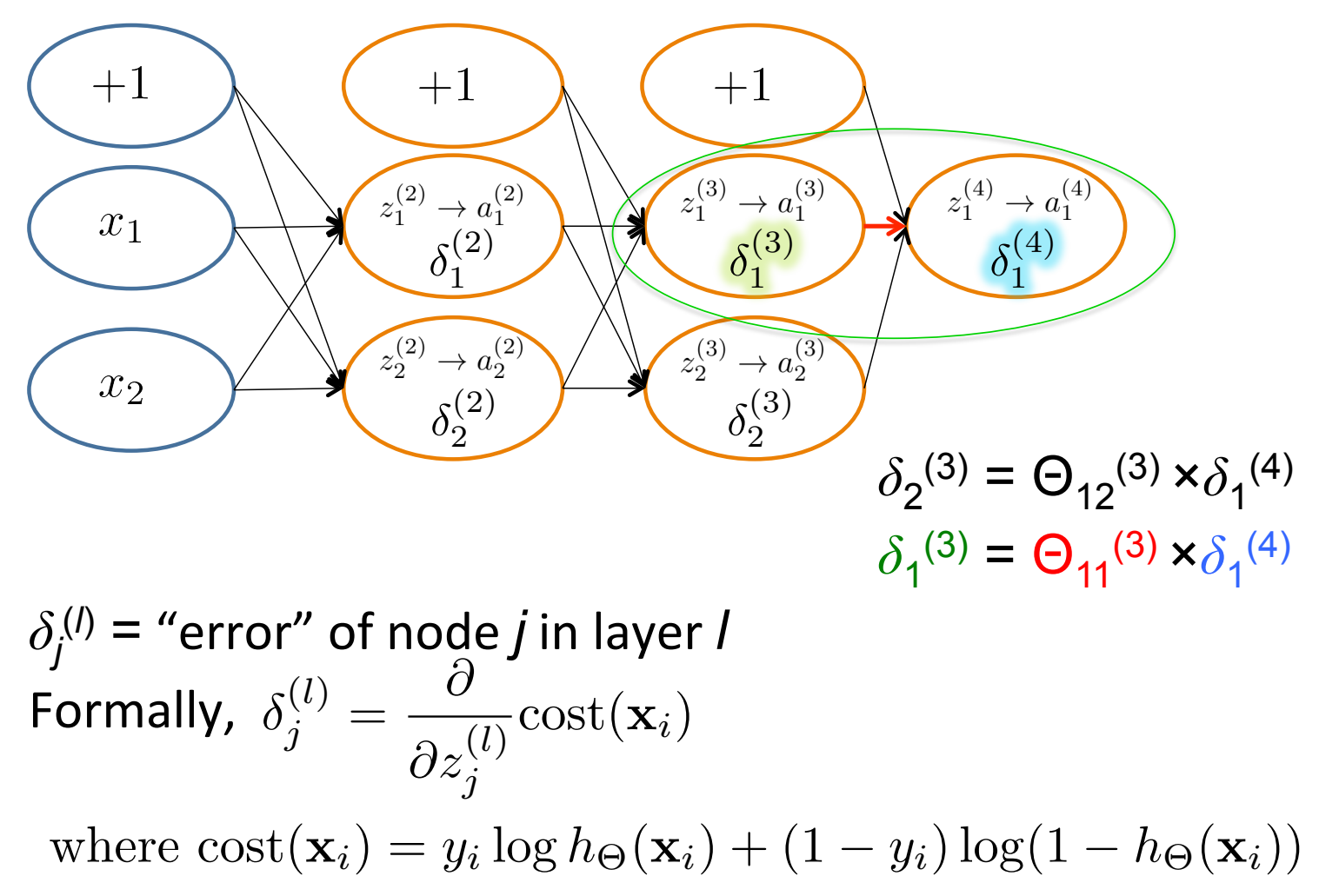

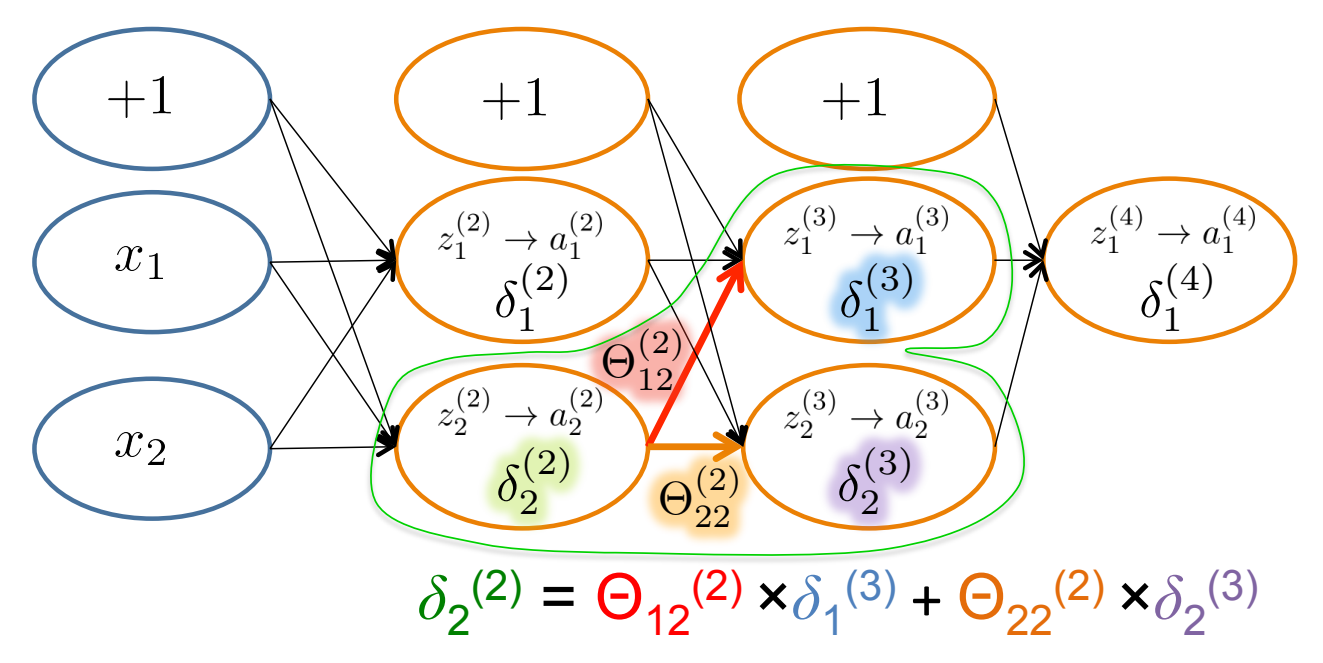

#### $\delta_j^{(l)}$  = "error" of node *j* in layer *l* Formally,  $\delta_j^{(l)} =$  $\partial$  $\partial z_i^{(l)}$ *j*  $\mathrm{cost}(\mathbf{x}_i)$ where  $\text{cost}(\mathbf{x}_i) = y_i \log h_{\Theta}(\mathbf{x}_i) + (1 - y_i) \log(1 - h_{\Theta}(\mathbf{x}_i))$

Based on slide by Andrew Ng

#### Backpropagation: Gradient Computation

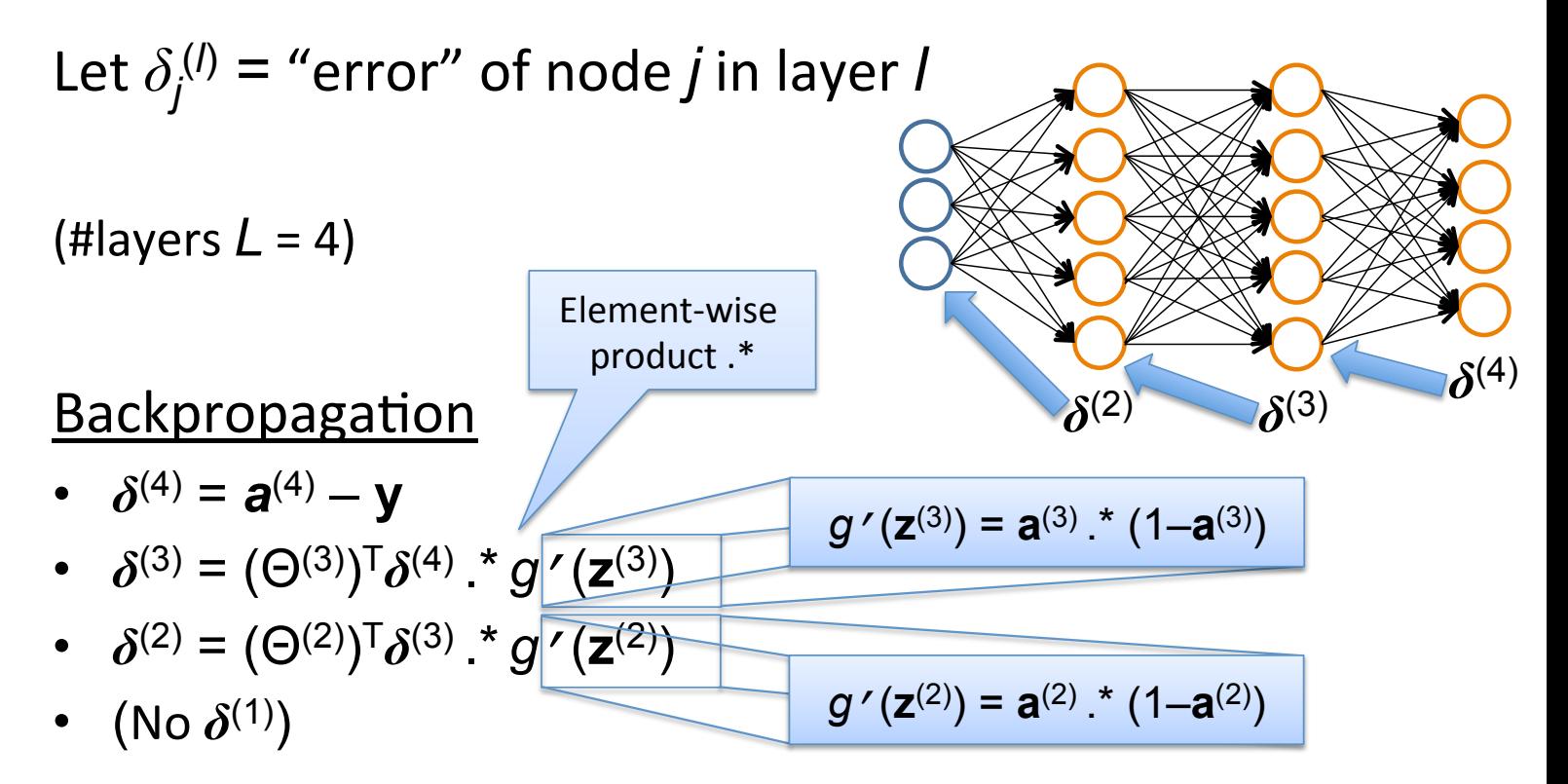

#### Backpropagation  $\blacksquare$  Packprope  $\alpha$  **Backpropas** <u>Dachpicpe</u>

Set 
$$
\Delta_{ij}^{(l)} = 0 \quad \forall l, i, j
$$
 (Use d to accumulate gradient)  
\nFor each training instance  $(\mathbf{x}_i, y_i)$ :  
\nSet  $\mathbf{a}^{(1)} = \mathbf{x}_i$   
\nCompute  $\{\mathbf{a}^{(2)}, ..., \mathbf{a}^{(L)}\}$  via forward propagation  
\nCompute errors  $\{\boldsymbol{\delta}^{(L)} = \mathbf{a}^{(L)} - y_i$   
\nCompute errors  $\{\boldsymbol{\delta}^{(L-1)}, ..., \boldsymbol{\delta}^{(2)}\}$   
\nCompute gradients  $\Delta_{ij}^{(l)} = \Delta_{ij}^{(l)} + a_j^{(l)} \delta_i^{(l+1)}$   
\nCompute avg regularized gradient  $D_{ij}^{(l)} = \begin{cases} \frac{1}{n} \Delta_{ij}^{(l)} + \lambda \Theta_{ij}^{(l)} & \text{if } j \neq 0 \\ \frac{1}{n} \Delta_{ij}^{(l)} & \text{otherwise} \end{cases}$ 

*ij*

**D**<sup>(*l*)</sup> is the matrix of partial derivatives of *J*(Θ)  $\mathbf{D}^{(l)}$  is the metrix of nortial derivatives of  $I(\Omega)$ 

## Training a Neural Network via Gradient Descent with Backprop

Given: training set  $\{(\mathbf{x}_1, y_1), \ldots, (\mathbf{x}_n, y_n)\}\$ Initialize all  $\Theta^{(l)}$  randomly (NOT to 0!) Loop // each iteration is called an epoch  $\operatorname{Set} \Delta_{ij}^{(l)} = 0 \quad \forall l, i, j$ (Used to accumulate gradient) For each training instance  $(\mathbf{x}_i, y_i)$ : Backpropagation Set  $\mathbf{a}^{(1)} = \mathbf{x}_i$ Compute  $\{a^{(2)}, \ldots, a^{(L)}\}$  via forward propagation Compute  $\delta^{(L)} = \mathbf{a}^{(L)} - y_i$ Compute errors  $\{\boldsymbol{\delta}^{(L-1)}, \ldots, \boldsymbol{\delta}^{(2)}\}$ Compute gradients  $\Delta_{ij}^{(l)} = \Delta_{ij}^{(l)} + a_j^{(l)} \delta_i^{(l+1)}$ *i*  $\begin{pmatrix} 1 \end{pmatrix}$  $\frac{1}{n}\Delta_{ij}^{(l)} + \lambda \Theta_{ij}^{(l)}$  if  $j \neq 0$ Compute avg regularized gradient  $D_{ij}^{(l)} =$  $\frac{1}{n}\Delta_{ij}^{(l)}$  otherwise 1 Update weights via gradient step  $\Theta_{ij}^{(l)} = \Theta_{ij}^{(l)} - \alpha D_{ij}^{(l)}$ Until weights converge or max #epochs is reached

Backpropaga1on

# Several Practical Tricks

Initialization

• Problem is highly non-convex, and heuristics exist to start training (at the least, randomize initial weights)

Optimization tricks

- Momentum-based methods
- Decaying step size
- Dropout to avoid co-adaptation / overfitting Minibatch
- Use more than a single point to estimate gradient

### Neural Networks vs Deep Learning?

DNN are big neural networks

• Depth: often  $\sim$ 5 layers (but some have 20+)

- Typically not fully connected!

- Width: hidden nodes per layer in the thousands
- Parameters: millions to billions

Algorithms / Computing

- New algorithms (pre-training, layer-wise training, dropout, etc.)
- Heavy computing requirements (GPUs are essential)